# NAG Library Routine Document

# D03PLF

<span id="page-0-0"></span>Note: before using this routine, please read the Users' Note for your implementation to check the interpretation of bold italicised terms and other implementation-dependent details.

# 1 Purpose

D03PLF integrates a system of linear or nonlinear convection-diffusion equations in one space dimension, with optional source terms and scope for coupled ordinary differential equations (ODEs). The system must be posed in conservative form. Convection terms are discretized using a sophisticated upwind scheme involving a user-supplied numerical flux function based on the solution of a Riemann problem at each mesh point. The method of lines is employed to reduce the partial differential equations (PDEs) to a system of ODEs, and the resulting system is solved using a backward differentiation formula (BDF) method or a Theta method.

# 2 Specification

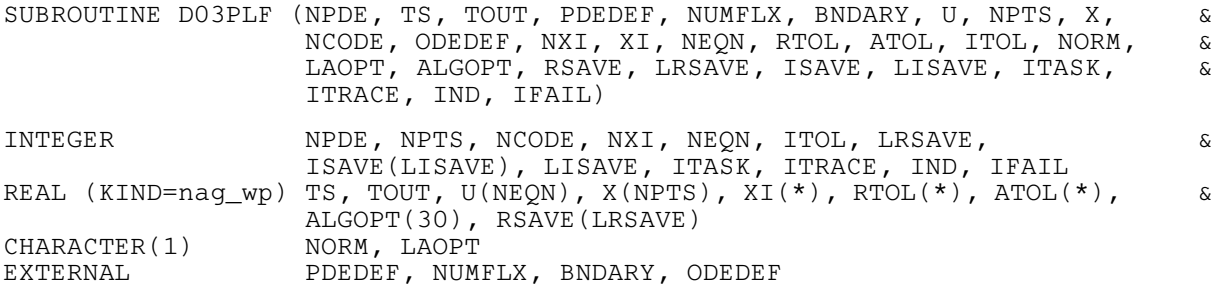

# 3 Description

D03PLF integrates the system of convection-diffusion equations in conservative form:

$$
\sum_{j=1}^{NPDE} P_{i,j} \frac{\partial U_j}{\partial t} + \frac{\partial F_i}{\partial x} = C_i \frac{\partial D_i}{\partial x} + S_i,
$$
\n(1)

or the hyperbolic convection-only system:

$$
\frac{\partial U_i}{\partial t} + \frac{\partial F_i}{\partial x} = 0,\tag{2}
$$

for  $i = 1, 2, ..., \text{NPDE}, \quad a \leq x \leq b, \quad t \geq t_0$  $i = 1, 2, ..., \text{NPDE}, \quad a \leq x \leq b, \quad t \geq t_0$  $i = 1, 2, ..., \text{NPDE}, \quad a \leq x \leq b, \quad t \geq t_0$ , where the vector U is the set of PDE solution values

$$
U(x,t)=[U_1(x,t),\ldots,U_{\text{NPDE}}(x,t)]^{\text{T}}.
$$

The optional coupled ODEs are of the general form

$$
R_i(t, V, \dot{V}, \xi, U^*, U_x^*, U_t^*) = 0, \quad i = 1, 2, \dots, \text{NCODE},
$$
\n(3)

where the vector  $V$  is the set of ODE solution values

$$
V(t) = [V_1(t), \ldots, V_{\text{NCODE}}(t)]^{\text{T}},
$$

 $\dot{V}$  denotes its derivative with respect to time, and  $U_x$  is the spatial derivative of U.

In (1),  $P_{i,j}$ ,  $F_i$  and  $C_i$  depend on x, t, U and V;  $D_i$  depends on x, t, U,  $U_x$  and V; and  $S_i$  depends on x, t, U, V and linearly on  $\dot{V}$ . Note that  $P_{i,j}$ ,  $F_i$ ,  $C_i$  and  $S_i$  must not depend on any space derivatives, and  $P_{i,j}$ ,  $F_i$ ,  $C_i$  and  $D_i$  must not depend on any time derivatives. In terms of conservation laws,  $F_i$ ,  $\frac{C_i \partial D_i}{\partial x_i}$  $\partial x$ and  $S_i$  are the convective flux, diffusion and source terms respectively.

<span id="page-1-0"></span>In [\(3\)](#page-0-0),  $\xi$  represents a vector of  $n_{\xi}$  spatial coupling points at which the ODEs are coupled to the PDEs. These points may or may not be equal to PDE spatial mesh points.  $U^*$ ,  $U_x^*$  and  $U_t^*$  are the functions U,  $U_x$  and  $U_t$  evaluated at these coupling points. Each  $R_i$  may depend only linearly on time derivatives. Hence [\(3\)](#page-0-0) may be written more precisely as

$$
R = L - M\dot{V} - N U_t^*,\tag{4}
$$

where  $R = [R_1, \ldots, R_{NCODE}]^T$ , L is a vector of length [NCODE](#page-8-0), M is an NCODE by NCODE matrix, N is an [NCODE](#page-8-0) by  $(n_{\xi} \times \text{NPDE})$  $(n_{\xi} \times \text{NPDE})$  $(n_{\xi} \times \text{NPDE})$  matrix and the entries in L, M and N may depend on t,  $\xi$ ,  $U^*$ ,  $U_x^*$  and V. In practice you only need to supply a vector of information to define the ODEs and not the matrices L, M and N. (See [Section 5](#page-3-0) for the specification of [ODEDEF.](#page-8-0))

The integration in time is from  $t_0$  to  $t_{\text{out}}$ , over the space interval  $a \le x \le b$ , where  $a = x_1$  and  $b = x_{\text{NPTS}}$  $b = x_{\text{NPTS}}$  $b = x_{\text{NPTS}}$ are the leftmost and rightmost points of a user-defined mesh  $x_1, x_2, \ldots, x_{\text{NPTS}}$  $x_1, x_2, \ldots, x_{\text{NPTS}}$  $x_1, x_2, \ldots, x_{\text{NPTS}}$ . The initial values of the functions  $U(x, t)$  and  $V(t)$  must be given at  $t = t_0$ .

The PDEs are approximated by a system of ODEs in time for the values of  $U_i$  at mesh points using a spatial discretization method similar to the central-difference scheme used in D03PCF/D03PCA, D03PHF/D03PHA and D03PPF/D03PPA, but with the flux  $F_i$  replaced by a *numerical flux*, which is a representation of the flux taking into account the direction of the flow of information at that point (i.e., the direction of the characteristics). Simple central differencing of the numerical flux then becomes a sophisticated upwind scheme in which the correct direction of upwinding is automatically achieved.

The numerical flux vector,  $\hat{F}_i$  say, must be calculated by you in terms of the *left* and *right* values of the solution vector  $U$  (denoted by  $U_L$  and  $U_R$  respectively), at each mid-point of the mesh  $x_{j-\frac{1}{2}} = (x_{j-1} + x_j)/2$ , for  $j = 2, 3, ...,$  [NPTS.](#page-7-0) The left and right values are calculated by D03PLF from two adjacent mesh points using a standard upwind technique combined with a Van Leer slope-limiter (see [LeVeque \(1990\)](#page-3-0)). The physically correct value for  $\hat{F}_i$  is derived from the solution of the Riemann problem given by

$$
\frac{\partial U_i}{\partial t} + \frac{\partial F_i}{\partial y} = 0,\tag{5}
$$

where  $y = x - x_{j-\frac{1}{2}}$ , i.e.,  $y = 0$  corresponds to  $x = x_{j-\frac{1}{2}}$ , with discontinuous initial values  $U = U_L$  for  $y < 0$  and  $U = U_R$  for  $y > 0$ , using an *approximate Riemann solver*. This applies for either of the systems [\(1\)](#page-0-0) or [\(2\)](#page-0-0); the numerical flux is independent of the functions  $P_{i,j}$ ,  $C_i$ ,  $D_i$  and  $S_i$ . A description of several approximate Riemann solvers can be found in [LeVeque \(1990\)](#page-3-0) and [Berzins](#page-3-0) et al. (1989). Roe's scheme (see [Roe \(1981\)\)](#page-3-0) is perhaps the easiest to understand and use, and a brief summary follows. Consider the system of PDEs  $U_t + F_x = 0$  or equivalently  $U_t + AU_x = 0$ . Provided the system is linear in U, i.e., the Jacobian matrix A does not depend on U, the numerical flux  $\hat{F}$  is given by

$$
\hat{F} = \frac{1}{2}(F_L + F_R) - \frac{1}{2} \sum_{k=1}^{NPDE} \alpha_k |\lambda_k| e_k,
$$
\n(6)

where  $F_L$  ( $F_R$ ) is the flux F calculated at the left (right) value of U, denoted by  $U_L$  ( $U_R$ ); the  $\lambda_k$  are the eigenvalues of A; the  $e_k$  are the right eigenvectors of A; and the  $\alpha_k$  are defined by

$$
U_R - U_L = \sum_{k=1}^{\text{NPDE}} \alpha_k e_k. \tag{7}
$$

An example is given in [Section 10](#page-17-0) and in the D03PFF documentation.

If the system is nonlinear, Roe's scheme requires that a linearized Jacobian is found (see [Roe \(1981\)](#page-3-0)).

The functions  $P_{i,j}$ ,  $C_i$ ,  $D_i$  and  $S_i$  (but not  $F_i$ ) must be specified in [PDEDEF.](#page-3-0) The numerical flux  $\hat{F}_i$ must be supplied in a separate [NUMFLX.](#page-5-0) For problems in the form [\(2\)](#page-0-0), the actual argument D03PLP may be used for [PDEDEF.](#page-3-0) D03PLP is included in the NAG Library and sets the matrix with entries  $P_{i,j}$ to the identity matrix, and the functions  $C_i$ ,  $D_i$  and  $S_i$  to zero.

The boundary condition specification has sufficient flexibility to allow for different types of problems. For second-order problems, i.e.,  $D_i$  depending on  $U_x$ , a boundary condition is required for each PDE at both boundaries for the problem to be well-posed. If there are no second-order terms present, then the <span id="page-2-0"></span>continuous PDE problem generally requires exactly one boundary condition for each PDE, that is [NPDE](#page-3-0) boundary conditions in total. However, in common with most discretization schemes for firstorder problems, a numerical boundary condition is required at the other boundary for each PDE. In order to be consistent with the characteristic directions of the PDE system, the numerical boundary conditions must be derived from the solution inside the domain in some manner (see below). You must supply both types of boundary condition, i.e., a total of [NPDE](#page-3-0) conditions at each boundary point.

The position of each boundary condition should be chosen with care. In simple terms, if information is flowing into the domain then a physical boundary condition is required at that boundary, and a numerical boundary condition is required at the other boundary. In many cases the boundary conditions are simple, e.g., for the linear advection equation. In general you should calculate the characteristics of the PDE system and specify a physical boundary condition for each of the characteristic variables associated with incoming characteristics, and a numerical boundary condition for each outgoing characteristic.

A common way of providing numerical boundary conditions is to extrapolate the characteristic variables from the inside of the domain (note that when using banded matrix algebra the fixed bandwidth means that only linear extrapolation is allowed, i.e., using information at just two interior points adjacent to the boundary). For problems in which the solution is known to be uniform (in space) towards a boundary during the period of integration then extrapolation is unnecessary; the numerical boundary condition can be supplied as the known solution at the boundary. Another method of supplying numerical boundary conditions involves the solution of the characteristic equations associated with the outgoing characteristics. Examples of both methods can be found in [Section 10](#page-17-0) and in the D03PFF documentation.

The boundary conditions must be specified in [BNDARY](#page-6-0) in the form

$$
G_i^L(x, t, U, V, \dot{V}) = 0 \quad \text{at } x = a, \quad i = 1, 2, \dots, \text{NPDE}, \tag{8}
$$

at the left-hand boundary, and

$$
G_i^R(x, t, U, V, \dot{V}) = 0 \quad \text{at } x = b, \quad i = 1, 2, \dots, \text{NPDE}, \tag{9}
$$

at the right-hand boundary.

Note that spatial derivatives at the boundary are not passed explicitly to [BNDARY,](#page-6-0) but they can be calculated using values of  $U$  at and adjacent to the boundaries if required. However, it should be noted that instabilities may occur if such one-sided differencing opposes the characteristic direction at the boundary.

The algebraic-differential equation system which is defined by the functions  $R_i$  must be specified in [ODEDEF.](#page-8-0) You must also specify the coupling points  $\xi$  (if any) in the array [XI.](#page-9-0)

The problem is subject to the following restrictions:

- (i) In [\(1\)](#page-0-0),  $\dot{V}_j(t)$ , for  $j = 1, 2, ..., \text{NCODE}$ , may only appear linearly in the functions  $S_i$ , for  $i = 1, 2, ..., \text{NPDE}$ , with a similar restriction for  $G_i^L$  and  $G_i^R$ ;
- (ii)  $P_{i,j}$ ,  $F_i$ ,  $C_i$  and  $S_i$  must not depend on any space derivatives; and  $P_{i,j}$ ,  $F_i$ ,  $C_i$  and  $D_i$  must not depend on any time derivatives;
- (iii)  $t_0 < t_{\text{out}}$ , so that integration is in the forward direction;
- (iv) The evaluation of the terms  $P_{i,j}$ ,  $C_i$ ,  $D_i$  and  $S_i$  is done by calling the [PDEDEF](#page-3-0) at a point approximately midway between each pair of mesh points in turn. Any discontinuities in these functions **must** therefore be at one or more of the mesh points  $x_1, x_2, \ldots, x_{\text{NPTS}}$  $x_1, x_2, \ldots, x_{\text{NPTS}}$  $x_1, x_2, \ldots, x_{\text{NPTS}}$ ;
- (v) At least one of the functions  $P_{i,j}$  must be nonzero so that there is a time derivative present in the PDE problem.

In total there are [NPDE](#page-3-0)  $\times$  [NPTS](#page-7-0) + [NCODE](#page-8-0) ODEs in the time direction. This system is then integrated forwards in time using a BDF or Theta method, optionally switching between Newton's method and functional iteration (see [Berzins](#page-3-0) et al. (1989)).

For further details of the scheme, see [Pennington and Berzins \(1994\)](#page-3-0) and the references therein.

# <span id="page-3-0"></span>4 References

Berzins M, Dew P M and Furzeland R M (1989) Developing software for time-dependent problems using the method of lines and differential-algebraic integrators Appl. Numer. Math. 5 375–397

Hirsch C (1990) Numerical Computation of Internal and External Flows, Volume 2: Computational Methods for Inviscid and Viscous Flows John Wiley

LeVeque R J (1990) Numerical Methods for Conservation Laws BirkhÌuser Verlag

Pennington S V and Berzins M (1994) New NAG Library software for first-order partial differential equations ACM Trans. Math. Softw. 20 63–99

Roe P L (1981) Approximate Riemann solvers, parameter vectors, and difference schemes J. Comput. Phys. 43 357–372

Sod G A (1978) A survey of several finite difference methods for systems of nonlinear hyperbolic conservation laws J. Comput. Phys. 27 1–31

# 5 Arguments

1: NPDE – INTEGER *Input* 

On entry: the number of PDEs to be solved. Constraint: NPDE  $\geq 1$ .

2: TS – REAL (KIND=nag\_wp) Input/Output

On entry: the initial value of the independent variable  $t$ .

On exit: the value of t corresponding to the solution values in [U](#page-7-0). Normally  $TS = TOUT$ . Constraint: TS < TOUT.

- 3: TOUT REAL (KIND=nag\_wp) Input On entry: the final value of  $t$  to which the integration is to be carried out.
- 4: PDEDEF SUBROUTINE, supplied by the NAG Library or the user. External Procedure PDEDEF must evaluate the functions  $P_{i,j}$ ,  $C_i$ ,  $D_i$  and  $S_i$  which partially define the system of PDEs.  $P_{i,j}$  and  $C_i$  may depend on x, t, U and V;  $D_i$  may depend on x, t, U,  $U_x$  and V; and  $S_i$ may depend on x, t, U, V and linearly on V. PDEDEF is called approximately midway between each pair of mesh points in turn by D03PLF. The actual argument D03PLP may be used for PDEDEF for problems in the form [\(2\)](#page-0-0). (D03PLP is included in the NAG Library.)

The specification of PDEDEF is: SUBROUTINE PDEDEF (NPDE, T, [X, U](#page-4-0), [UX, NCODE](#page-4-0), [V, VDOT](#page-4-0), [P, C, D](#page-4-0), [S,](#page-4-0) [IRES\)](#page-4-0) & INTEGER NPDE, NCODE, IRES REAL (KIND=nag wp) T, X, U(NPDE), UX(NPDE), V(NCODE) VDOT(NCODE), P(NPDE,NPDE), C(NPDE), D(NPDE), S(NPDE) & & 1: NPDE – INTEGER *Input* On entry: the number of PDEs in the system. 2:  $T - REAL$  (KIND=nag wp) Input On entry: the current value of the independent variable  $t$ .

<span id="page-4-0"></span>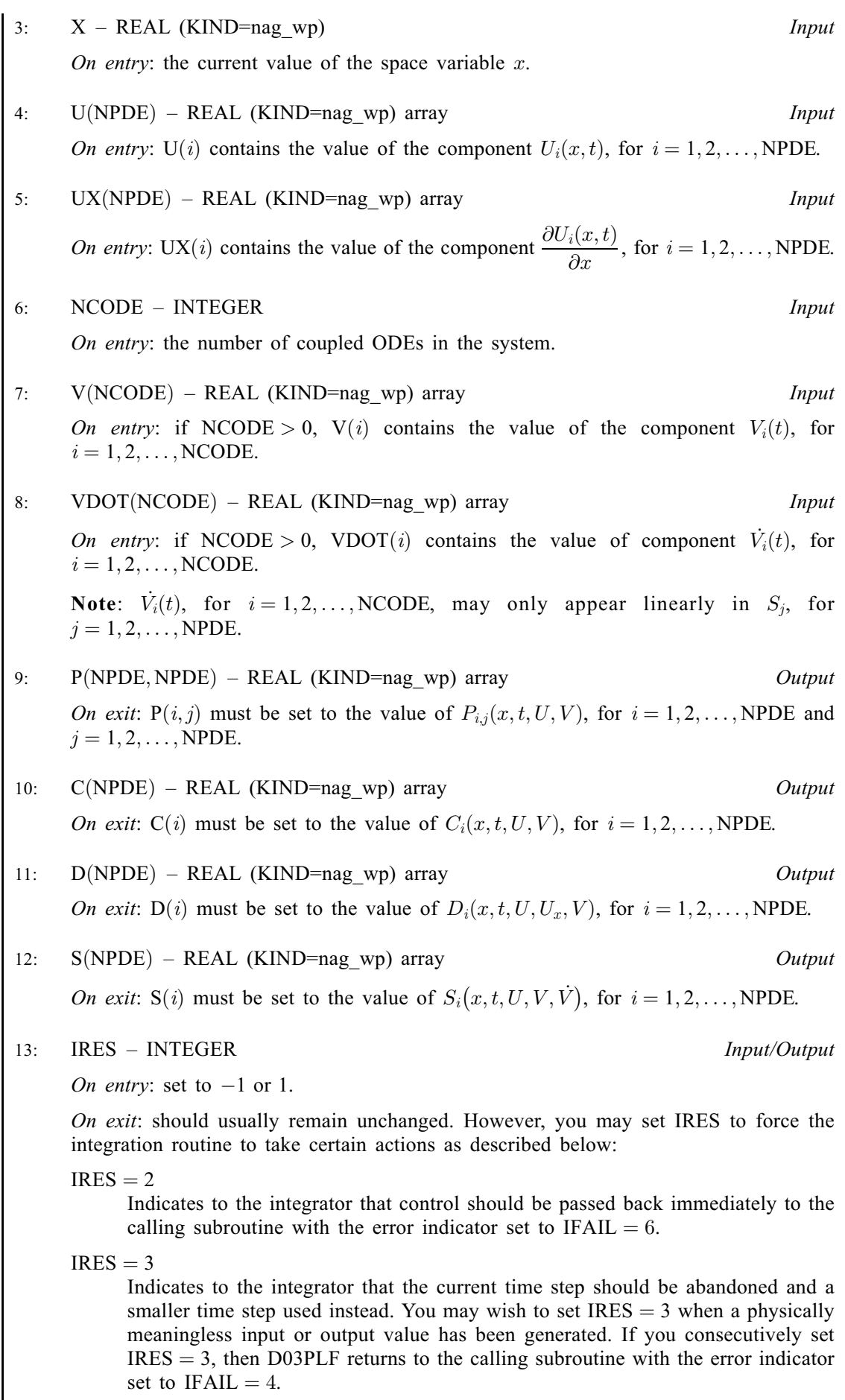

<span id="page-5-0"></span>[PDEDEF](#page-3-0) must either be a module subprogram USEd by, or declared as EXTERNAL in, the (sub) program from which D03PLF is called. Arguments denoted as *Input* must **not** be changed by this procedure.

5: NUMFLX – SUBROUTINE, supplied by the user. External Procedure

NUMFLX must supply the numerical flux for each PDE given the *left* and *right* values of the solution vector [U.](#page-7-0) NUMFLX is called approximately midway between each pair of mesh points in turn by D03PLF.

The specification of NUMFLX is: SUBROUTINE NUMFLX (NPDE, T, X, NCODE, V, ULEFT, URIGHT, FLUX, IRES) & INTEGER NPDE, NCODE, IRES REAL (KIND=nag\_wp) T, X, V(NCODE), ULEFT(NPDE), URIGHT(NPDE), FLUX(NPDE) & 1: NPDE – INTEGER *Input* On entry: the number of PDEs in the system. 2:  $T - REAL$  (KIND=nag wp) Input On entry: the current value of the independent variable  $t$ .  $3: X - REAL (KIND = nag \, wp)$  Input On entry: the current value of the space variable  $x$ . 4: NCODE – INTEGER *Input* On entry: the number of coupled ODEs in the system. 5:  $V(NCODE) - REAL (KIND=nag wp) array$  Input On entry: if NCODE > 0,  $V(i)$  contains the value of the component  $V_i(t)$ , for  $i = 1, 2, \ldots, \text{NCODE}.$ 6:  $ULEFT(NPDE) - REAL (KIND=nagwp)$  array Input On entry: ULEFT(i) contains the left value of the component  $U_i(x)$ , for  $i = 1, 2, \ldots, \text{NPDE}.$ 7: URIGHT(NPDE) – REAL (KIND=nag\_wp) array Input On entry: URIGHT(i) contains the right value of the component  $U_i(x)$ , for  $i = 1, 2, \ldots, \text{NPDE}.$ 8:  $FLUX(NPDE) - REAL (KIND=nag wp) array$ On exit: FLUX(i) must be set to the numerical flux  $\hat{F}_i$ , for  $i = 1, 2, \ldots$ , NPDE. 9: IRES – INTEGER *Input/Output* On entry: set to  $-1$  or 1. On exit: should usually remain unchanged. However, you may set IRES to force the integration routine to take certain actions as described below:  $IRES = 2$ Indicates to the integrator that control should be passed back immediately to the calling subroutine with the error indicator set to [IFAIL](#page-14-0)  $= 6$  $= 6$ .

<span id="page-6-0"></span> $IRES = 3$  $IRES = 3$ Indicates to the integrator that the current time step should be abandoned and a smaller time step used instead. You may wish to set  $IRES = 3$  when a physically meaningless input or output value has been generated. If you consecutively set  $IRES = 3$  $IRES = 3$ , then D03PLF returns to the calling subroutine with the error indicator set to  $IFAIL = 4$  $IFAIL = 4$ .

[NUMFLX](#page-5-0) must either be a module subprogram USEd by, or declared as EXTERNAL in, the (sub)program from which D03PLF is called. Arguments denoted as Input must not be changed by this procedure.

6: BNDARY – SUBROUTINE, supplied by the user. External Procedure

BNDARY must evaluate the functions  $G_i^L$  and  $G_i^R$  which describe the physical and numerical boundary conditions, as given by [\(8\)](#page-2-0) and [\(9\)](#page-2-0).

The specification of BNDARY is: SUBROUTINE BNDARY (NPDE, NPTS, T, X, U, NCODE, V, VDOT, [IBND](#page-7-0), [G](#page-7-0), [IRES\)](#page-7-0) & INTEGER NPDE, NPTS, NCODE, IBND, IRES REAL (KIND=nag\_wp) T, X(NPTS), U(NPDE,NPTS), V(NCODE), VDOT(NCODE), G(NPDE) & 1: NPDE – INTEGER *Input* On entry: the number of PDEs in the system. 2: NPTS – INTEGER *Input* On entry: the number of mesh points in the interval  $[a, b]$ .  $3: T - REAL$  (KIND=nag wp) Input On entry: the current value of the independent variable  $t$ . 4:  $X(NPTS) - REAL (KIND = nag wp) array$  Input On entry: the mesh points in the spatial direction.  $X(1)$  corresponds to the left-hand boundary,  $a$ , and  $X(NPTS)$  corresponds to the right-hand boundary,  $b$ . 5:  $U(NPDE, NPTS) - REAL (KIND = nagwp) array$ On entry:  $U(i, j)$  contains the value of the component  $U_i(x, t)$  at  $x = X(j)$ , for  $i = 1, 2, \ldots$ , NPDE and  $j = 1, 2, \ldots$ , NPTS. Note: if banded matrix algebra is to be used then the functions  $G_i^L$  and  $G_i^R$  may depend on the value of  $U_i(x, t)$  at the boundary point and the two adjacent points only. 6: NCODE – INTEGER *Input* On entry: the number of coupled ODEs in the system. 7:  $V(NCODE) - REAL (KIND = nag wp) array$  Input On entry: if NCODE > 0,  $V(i)$  contains the value of the component  $V_i(t)$ , for  $i = 1, 2, \ldots$  NCODE. 8: VDOT(NCODE) – REAL (KIND=nag\_wp) array Input On entry: if NCODE > 0, VDOT(i) contains the value of component  $\dot{V}_i(t)$ , for  $i = 1, 2, \ldots$ , NCODE.

<span id="page-7-0"></span>Note:  $\dot{V}_i(t)$ , for  $i = 1, 2, ..., \text{NCODE}$ , may only appear linearly in  $G_j^L$  and  $G_j^R$ , for  $j = 1, 2, ..., \text{NPDE}.$  $j = 1, 2, ..., \text{NPDE}.$  $j = 1, 2, ..., \text{NPDE}.$ IBND – INTEGER *Input* On entry: specifies which boundary conditions are to be evaluated.  $IBND = 0$ [BNDARY](#page-6-0) must evaluate the left-hand boundary condition at  $x = a$ .  $IBND \neq 0$ [BNDARY](#page-6-0) must evaluate the right-hand boundary condition at  $x = b$ . 10: G([NPDE](#page-6-0)) – REAL (KIND=nag\_wp) array  $Output$ On exit:  $G(i)$  must contain the ith component of either  $G_i^L$  or  $G_i^R$  in [\(8\)](#page-2-0) and [\(9\)](#page-2-0), depending on the value of IBND, for  $i = 1, 2, \ldots$ , [NPDE.](#page-6-0) 11: IRES – INTEGER *Input/Output* On entry: set to  $-1$  or 1. On exit: should usually remain unchanged. However, you may set IRES to force the integration routine to take certain actions as described below:  $IRES = 2$ Indicates to the integrator that control should be passed back immediately to the calling subroutine with the error indicator set to [IFAIL](#page-14-0)  $= 6$  $= 6$ .  $IRES = 3$ Indicates to the integrator that the current time step should be abandoned and a smaller time step used instead. You may wish to set  $IRES = 3$  when a physically meaningless input or output value has been generated. If you consecutively set  $IRES = 3$ , then D03PLF returns to the calling subroutine with the error indicator set to [IFAIL](#page-14-0)  $= 4$  $= 4$ .

[BNDARY](#page-6-0) must either be a module subprogram USEd by, or declared as EXTERNAL in, the (sub)program from which D03PLF is called. Arguments denoted as Input must not be changed by this procedure.

7: U(NEON) – REAL (KIND=nag\_wp) array Input/Output Input/Output

On entry: the initial values of the dependent variables defined as follows:

 $U(NPDE \times (j-1) + i)$  $U(NPDE \times (j-1) + i)$  $U(NPDE \times (j-1) + i)$  contain  $U_i(x_j, t_0)$ , for  $i = 1, 2, ..., NPDE$  and  $j = 1, 2, ..., NPTS$ , and

 $U(NPTS \times NPDE + k)$  $U(NPTS \times NPDE + k)$  $U(NPTS \times NPDE + k)$  contain  $V_k(t_0)$ , for  $k = 1, 2, \ldots, NCODE$ .

On exit: the computed solution  $U_i(x_j, t)$ , for  $i = 1, 2, ..., \text{NPDE}$  $i = 1, 2, ..., \text{NPDE}$  $i = 1, 2, ..., \text{NPDE}$  and  $j = 1, 2, ..., \text{NPTS}$ , and  $V_k(t)$ , for  $k = 1, 2, \ldots$ , [NCODE,](#page-8-0) all evaluated at  $t = TS$  $t = TS$ .

# 8: NPTS – INTEGER *Input*

On entry: the number of mesh points in the interval  $[a, b]$ . Constraint:  $NPTS > 3$ .

9:  $X(NPTS) - REAL (KIND = nag \, wp) \, array \,$ 

On entry: the mesh points in the space direction.  $X(1)$  must specify the left-hand boundary, a, and  $X(NPTS)$  must specify the right-hand boundary, b.

Constraint:  $X(1) < X(2) < \cdots < X(NPTS)$ .

# <span id="page-8-0"></span>10: NCODE – INTEGER *Input*

On entry: the number of coupled ODE components. Constraint: NCODE  $\geq 0$ .

11: ODEDEF – SUBROUTINE, supplied by the NAG Library or the user. External Procedure ODEDEF must evaluate the functions  $R$ , which define the system of ODEs, as given in [\(4\).](#page-1-0) If you wish to compute the solution of a system of PDEs only (i.e., NCODE = 0), ODEDEF must be the dummy routine D03PEK. (D03PEK is included in the NAG Library.)

```
The specification of ODEDEF is:
SUBROUTINE ODEDEF (NPDE, T, NCODE, V, VDOT, NXI, XI, UCP, UCPX,
                  UCPT, R, IRES)
                                                                   &
INTEGER NPDE, NCODE, NXI, IRES
REAL (KIND=nag_wp) T, V(NCODE), VDOT(NCODE), XI(NXI),
                  UCP(NPDE,*), UCPX(NPDE,*), UCPT(NPDE,*),
                  R(NCODE)
                                                                   &
                                                                   &
1: NPDE – INTEGER Input
    On entry: the number of PDEs in the system.
2: T - REAL (KIND=nag wp) Input
    On entry: the current value of the independent variable t.
3: NCODE – INTEGER Input
    On entry: the number of coupled ODEs in the system.
4: V(NCODE) - REAL (KIND=nag wp) array Input
    On entry: if NCODE > 0, V(i) contains the value of the component V_i(t), for
    i = 1, 2, \ldots, NCODE.
5: VDOT(NCODE) – REAL (KIND=nag_wp) array Input
    On entry: if NCODE > 0, VDOT(i) contains the value of component \dot{V}_i(t), for
    i = 1, 2, \ldots, NCODE.
6: NXI – INTEGER Input
    On entry: the number of ODE/PDE coupling points.
7: XI(NXI) - REAL (KIND = nag wp) array Input
    On entry: if NXI > 0, XI(i) contains the ODE/PDE coupling point, \xi_i, for
    i = 1, 2, \ldots, NXI.
8: UCP(NPDE, *) - REAL (KIND=nag wp) array Input
    On entry: if NXI > 0, UCP(i, j) contains the value of U_i(x, t) at the coupling point
    x = \xi_j, for i = 1, 2, ..., \text{NPDE} and j = 1, 2, ..., \text{NXI}.
9: UCPX(NPDE, *) - REAL (KIND=nag wp) array Input
    On entry: if NXI > 0, UCPX(i, j) contains the value of \frac{\partial U_i(x,t)}{\partial x} at the coupling point
    x = \xi_j, for i = 1, 2, ..., \text{NPDE} and j = 1, 2, ..., \text{NXI}.
```
<span id="page-9-0"></span>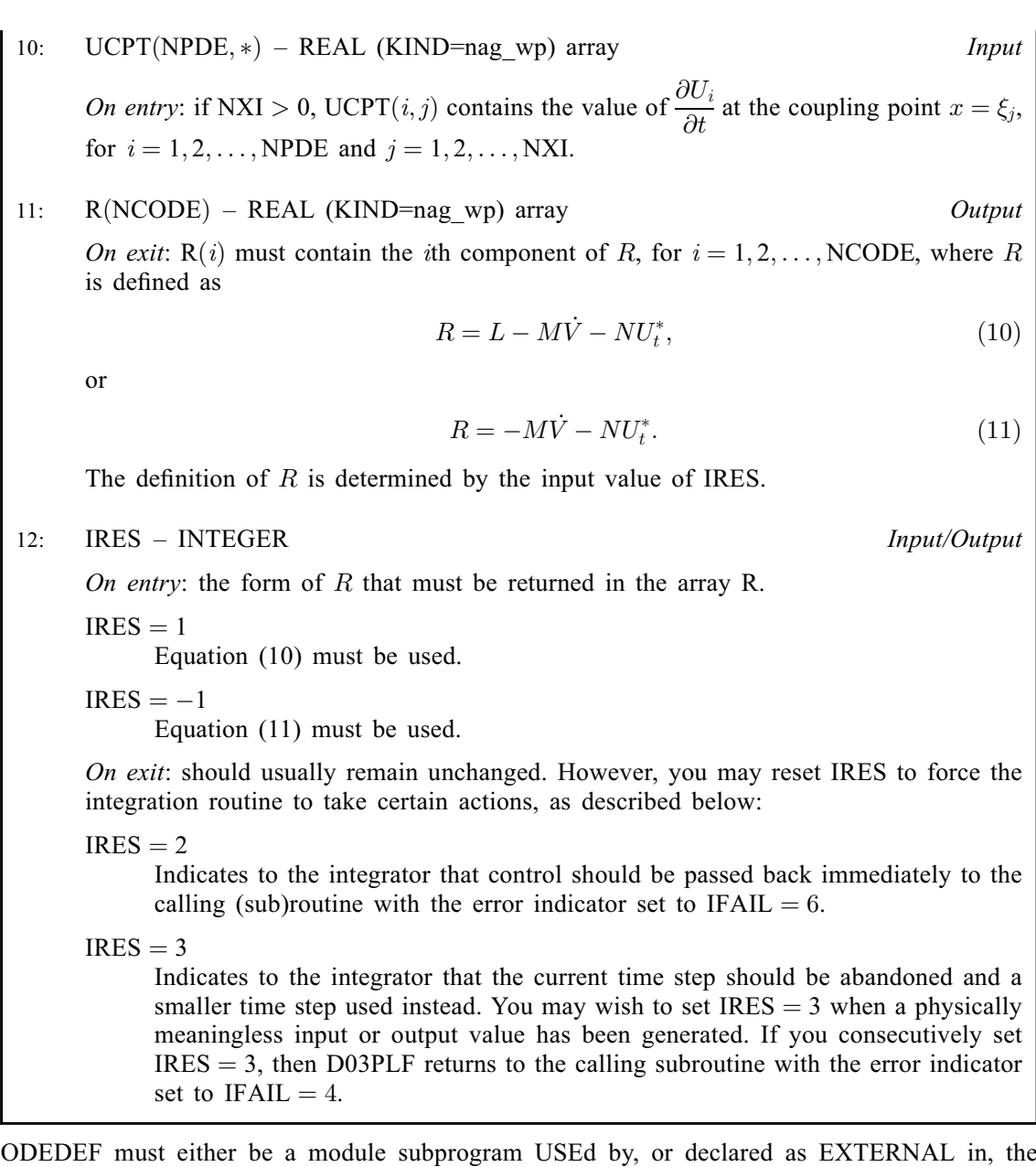

(sub)program from which D03PLF is called. Arguments denoted as *Input* must not be changed by this procedure.

12: NXI – INTEGER *Input* 

On entry: the number of ODE/PDE coupling points.

Constraints:

if [NCODE](#page-8-0)  $= 0$ , NXI  $= 0$ ; if [NCODE](#page-8-0)  $> 0$ , NXI  $\geq 0$ .

13:  $XI(*) - REAL (KIND = nag_wp) array$  Input

Note: the dimension of the array XI must be at least  $max(1, NXI)$ .

On entry:  $XI(i)$ , for  $i = 1, 2, ..., NXI$ , must be set to the ODE/PDE coupling points.

Constraint:  $X(1) \leq XI(1) < XI(2) < \cdots < XI(NXI) \leq X(NPTS)$  $X(1) \leq XI(1) < XI(2) < \cdots < XI(NXI) \leq X(NPTS)$  $X(1) \leq XI(1) < XI(2) < \cdots < XI(NXI) \leq X(NPTS)$  $X(1) \leq XI(1) < XI(2) < \cdots < XI(NXI) \leq X(NPTS)$  $X(1) \leq XI(1) < XI(2) < \cdots < XI(NXI) \leq X(NPTS)$  $X(1) \leq XI(1) < XI(2) < \cdots < XI(NXI) \leq X(NPTS)$  $X(1) \leq XI(1) < XI(2) < \cdots < XI(NXI) \leq X(NPTS)$ .

<span id="page-10-0"></span>14: NEON – INTEGER *Input* 

On entry: the number of ODEs in the time direction. Constraint:  $NEQN = NPDE \times NPTS + NCODE$  $NEQN = NPDE \times NPTS + NCODE$  $NEQN = NPDE \times NPTS + NCODE$  $NEQN = NPDE \times NPTS + NCODE$  $NEQN = NPDE \times NPTS + NCODE$ .

15:  $RTOL(*) - REAL (KIND = nag wp) array$  Input

Note: the dimension of the array RTOL must be at least 1 if ITOL  $=$  1 or 2 and at least NEQN if  $ITOL = 3$  or 4.

On entry: the relative local error tolerance.

Constraint:  $RTOL(i) \geq 0.0$  for all relevant i.

16:  $ATOL(*)$  – REAL (KIND=nag wp) array Input

Note: the dimension of the array ATOL must be at least 1 if ITOL  $=$  1 or 3 and at least NEQN if  $ITOL = 2$  or 4.

On entry: the absolute local error tolerance.

Constraint:  $ATOL(i) > 0.0$  for all relevant i.

Note: corresponding elements of RTOL and ATOL cannot both be 0:0.

17: ITOL – INTEGER *Input* 

On entry: a value to indicate the form of the local error test. If  $e_i$  is the estimated local error for  $U(i)$  $U(i)$ , for  $i = 1, 2, ..., NEQN$ , and  $\|\ \|$  denotes the norm, then the error test to be satisfied is  $||e_i|| < 1.0$ . ITOL indicates to D03PLF whether to interpret either or both of RTOL and ATOL as a vector or scalar in the formation of the weights  $w_i$  used in the calculation of the norm (see the description of NORM):

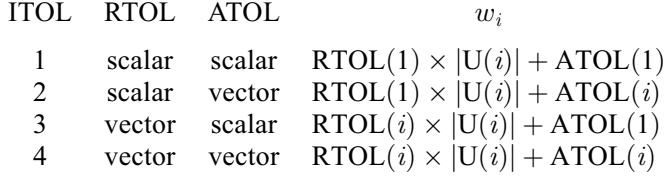

Constraint:  $1 \leq \text{ITOL} \leq 4$ .

# 18: NORM – CHARACTER(1) Input

On entry: the type of norm to be used.

 $NORM = '1'$ 

Averaged  $L_1$  norm.

 $NORM = '2'$ 

Averaged  $L_2$  norm.

If  $U_{\text{norm}}$  denotes the norm of the vector [U](#page-7-0) of length NEQN, then for the averaged  $L_1$  norm

$$
U_{\text{norm}} = \frac{1}{\text{NEQN}} \sum_{i=1}^{\text{NEQN}} U(i)/w_i,
$$

and for the averaged  $L_2$  norm

$$
U_{\text{norm}} = \sqrt{\frac{1}{\text{NEQN}} \sum_{i=1}^{\text{NEQN}} (U(i)/w_i)^2}.
$$

See the description of ITOL for the formulation of the weight vector  $w$ . Constraint:  $NORM = '1'$  or  $'2'$ .

# <span id="page-11-0"></span>19: LAOPT – CHARACTER(1) Input

On entry: the type of matrix algebra required.

 $LAOPT = 'F'$ 

Full matrix methods to be used.

 $LAOPT = 'B'$ 

Banded matrix methods to be used.

 $LAOPT = 'S'$ 

Sparse matrix methods to be used.

Constraint:  $LAOPT = 'F', 'B'$  or 'S'.

Note: you are recommended to use the banded option when no coupled ODEs are present  $(NCODE = 0)$  $(NCODE = 0)$  $(NCODE = 0)$ . Also, the banded option should not be used if the boundary conditions involve solution components at points other than the boundary and the immediately adjacent two points.

20:  $ALGORITHM = REAL (KIND = nagwp)$  array Input

On entry: may be set to control various options available in the integrator. If you wish to employ all the default options, then  $ALGOPT(1)$  should be set to 0.0. Default values will also be used for any other elements of ALGOPT set to zero. The permissible values, default values, and meanings are as follows:

### $ALGOPT(1)$

Selects the ODE integration method to be used. If  $ALGOPT(1) = 1.0$ , a BDF method is used and if  $ALGOPT(1) = 2.0$ , a Theta method is used. The default is  $ALGOPT(1) = 1.0$ .

If ALGOPT $(1) = 2.0$ , then ALGOPT $(i)$ , for  $i = 2, 3, 4$ , are not used.

 $ALGOPT(2)$ 

Specifies the maximum order of the BDF integration formula to be used.  $ALGOPT(2)$  may be 1.0, 2.0, 3.0, 4.0 or 5.0. The default value is  $ALGOPT(2) = 5.0$ .

 $ALGOPT(3)$ 

Specifies what method is to be used to solve the system of nonlinear equations arising on each step of the BDF method. If  $ALGOPT(3) = 1.0$  a modified Newton iteration is used and if  $ALGOPT(3) = 2.0$  a functional iteration method is used. If functional iteration is selected and the integrator encounters difficulty, then there is an automatic switch to the modified Newton iteration. The default value is  $ALGOPT(3) = 1.0$ .

### $ALGOPT(4)$

Specifies whether or not the Petzold error test is to be employed. The Petzold error test results in extra overhead but is more suitable when algebraic equations are present, such as  $P_{i,j} = 0.0$ , for  $j = 1, 2, \ldots$ , [NPDE,](#page-3-0) for some i or when there is no  $V_i(t)$  dependence in the coupled ODE system. If  $A L GOPT(4) = 1.0$ , then the Petzold test is used. If  $ALGOPT(4) = 2.0$ , then the Petzold test is not used. The default value is  $ALGOPT(4) = 1.0.$ 

If ALGOPT $(1) = 1.0$ , then ALGOPT $(i)$ , for  $i = 5, 6, 7$ , are not used.

### $ALGOPT(5)$

Specifies the value of Theta to be used in the Theta integration method.  $0.51 \leq ALGOPT(5) \leq 0.99$ . The default value is  $ALGOPT(5) = 0.55$ .

 $ALGOPT(6)$ 

Specifies what method is to be used to solve the system of nonlinear equations arising on each step of the Theta method. If ALGOPT $(6) = 1.0$ , a modified Newton iteration is used and if  $ALGOPT(6) = 2.0$ , a functional iteration method is used. The default value is  $ALGOPT(6) = 1.0.$ 

### $ALGOPT(7)$

Specifies whether or not the integrator is allowed to switch automatically between modified Newton and functional iteration methods in order to be more efficient. If

[ALGOPT](#page-11-0) $(7) = 1.0$ , then switching is allowed and if [ALGOPT](#page-11-0) $(7) = 2.0$ , then switching is not allowed. The default value is  $ALGOPT(7) = 1.0$ .

<span id="page-12-0"></span> $ALGOPT(11)$  $ALGOPT(11)$ 

Specifies a point in the time direction,  $t_{\text{crit}}$ , beyond which integration must not be attempted. The use of  $t_{\text{crit}}$  is described under the argument [ITASK](#page-13-0). If [ALGOPT](#page-11-0) $(1) \neq 0.0$ , a value of 0.0 for [ALGOPT](#page-11-0) $(11)$ , say, should be specified even if [ITASK](#page-13-0) subsequently specifies that  $t_{\text{crit}}$  will not be used.

# $ALGOPT(12)$  $ALGOPT(12)$

Specifies the minimum absolute step size to be allowed in the time integration. If this option is not required,  $ALGOPT(12)$  should be set to 0.0.

# $ALGOPT(13)$  $ALGOPT(13)$

Specifies the maximum absolute step size to be allowed in the time integration. If this option is not required,  $ALGOPT(13)$  should be set to 0.0.

# $ALGOPT(14)$  $ALGOPT(14)$

Specifies the initial step size to be attempted by the integrator. If [ALGOPT](#page-11-0) $(14) = 0.0$ , then the initial step size is calculated internally.

# $ALGOPT(15)$  $ALGOPT(15)$

Specifies the maximum number of steps to be attempted by the integrator in any one call. If [ALGOPT](#page-11-0) $(15) = 0.0$ , then no limit is imposed.

# $ALGOPT(23)$  $ALGOPT(23)$

Specifies what method is to be used to solve the nonlinear equations at the initial point to initialize the values of U, U<sub>t</sub>, V and V. If [ALGOPT](#page-11-0) $(23) = 1.0$ , a modified Newton iteration is used and if  $ALGOPT(23) = 2.0$ , functional iteration is used. The default value is  $ALGOPT(23) = 1.0$ .

 $ALGOPT(29)$  $ALGOPT(29)$  and  $ALGOPT(30)$  are used only for the sparse matrix algebra option, i.e.,  $LAOPT = 'S'.$  $LAOPT = 'S'.$ 

# $ALGOPT(29)$  $ALGOPT(29)$

Governs the choice of pivots during the decomposition of the first Jacobian matrix. It should lie in the range  $0.0 < \text{ALGOPT}(29) < 1.0$  $0.0 < \text{ALGOPT}(29) < 1.0$  $0.0 < \text{ALGOPT}(29) < 1.0$ , with smaller values biasing the algorithm towards maintaining sparsity at the expense of numerical stability. If  $ALGOPT(29)$  $ALGOPT(29)$  lies outside the range then the default value is used. If the routines regard the Jacobian matrix as numerically singular, then increasing  $ALGOPT(29)$  towards 1.0 may help, but at the cost of increased fill-in. The default value is  $ALGOPT(29) = 0.1$ .

 $ALGOPT(30)$  $ALGOPT(30)$ 

Used as the relative pivot threshold during subsequent Jacobian decompositions (see [ALGOPT](#page-11-0) $(29)$ ) below which an internal error is invoked. [ALGOPT](#page-11-0) $(30)$  must be greater than zero, otherwise the default value is used. If  $ALGOPT(30)$  is greater than 1.0 no check is made on the pivot size, and this may be a necessary option if the Jacobian matrix is found to be numerically singular (see  $ALGOPT(29)$ ). The default value is  $ALGOPT(30) = 0.0001.$  $ALGOPT(30) = 0.0001.$ 

21: RSAVE(LRSAVE) – REAL (KIND=nag\_wp) array Communication Array

If  $IND = 0$ , RSAVE need not be set on entry.

If  $IND = 1$ , RSAVE must be unchanged from the previous call to the routine because it contains required information about the iteration.

22: LRSAVE – INTEGER *Input* 

On entry: the dimension of the array RSAVE as declared in the (sub)program from which D03PLF is called. Its size depends on the type of matrix algebra selected.

If  $LAOPT = 'F'$ ,  $LRSAVE > NEON \times NEON + NEON + nwkres + lenode$ .

If [LAOPT](#page-11-0) = 'B', LRSAVE >  $(3 \times mlu + 1) \times NEQN + nwkres + lenode.$  $(3 \times mlu + 1) \times NEQN + nwkres + lenode.$  $(3 \times mlu + 1) \times NEQN + nwkres + lenode.$ 

<span id="page-13-0"></span>If [LAOPT](#page-11-0) = 'S', [LRSAVE](#page-12-0)  $\geq 4 \times \text{NEQN} + 11 \times \text{NEQN}/2 + 1 + \textit{nwkres} + \textit{lencode}.$  $\geq 4 \times \text{NEQN} + 11 \times \text{NEQN}/2 + 1 + \textit{nwkres} + \textit{lencode}.$  $\geq 4 \times \text{NEQN} + 11 \times \text{NEQN}/2 + 1 + \textit{nwkres} + \textit{lencode}.$ 

Where

mlu is the lower or upper half bandwidths such that  $mlu = 3 \times \text{NPDE} - 1$  $mlu = 3 \times \text{NPDE} - 1$  $mlu = 3 \times \text{NPDE} - 1$ , for PDE problems only (no coupled ODEs); or  $mlu = NEON - 1$ , for coupled PDE/ODE problems.

 $nwkres = \begin{cases} \text{NPDE} \times (2 \times \text{NPTS} + 6 \times \text{NXI} + 3 \times \text{NPDE} + 26) + \text{NXI} + \text{NCODE} + 7 \times \text{NPTS} + 2, & \text{when NCODE} > 0 \text{ and } \text{NXI} > 0; \\ \text{NPDE} \times (2 \times \text{NPTS} + 3 \times \text{NPDE} + 32) + \text{NCODE} + 7 \times \text{NPTS} + 3, & \text{when NCODE} > 0 \text{ and } \text{NXI} = 0; \end{cases}$  $nwkres = \begin{cases} \text{NPDE} \times (2 \times \text{NPTS} + 6 \times \text{NXI} + 3 \times \text{NPDE} + 26) + \text{NXI} + \text{NCODE} + 7 \times \text{NPTS} + 2, & \text{when NCODE} > 0 \text{ and } \text{NXI} > 0; \\ \text{NPDE} \times (2 \times \text{NPTS} + 3 \times \text{NPDE} + 32) + \text{NCODE} + 7 \times \text{NPTS} + 3, & \text{when NCODE} > 0 \text{ and } \text{NXI} = 0; \end{cases}$  $nwkres = \begin{cases} \text{NPDE} \times (2 \times \text{NPTS} + 6 \times \text{NXI} + 3 \times \text{NPDE} + 26) + \text{NXI} + \text{NCODE} + 7 \times \text{NPTS} + 2, & \text{when NCODE} > 0 \text{ and } \text{NXI} > 0; \\ \text{NPDE} \times (2 \times \text{NPTS} + 3 \times \text{NPDE} + 32) + \text{NCODE} + 7 \times \text{NPTS} + 3, & \text{when NCODE} > 0 \text{ and } \text{NXI} = 0; \end{cases}$  $nwkres = \begin{cases} \text{NPDE} \times (2 \times \text{NPTS} + 6 \times \text{NXI} + 3 \times \text{NPDE} + 26) + \text{NXI} + \text{NCODE} + 7 \times \text{NPTS} + 2, & \text{when NCODE} > 0 \text{ and } \text{NXI} > 0; \\ \text{NPDE} \times (2 \times \text{NPTS} + 3 \times \text{NPDE} + 32) + \text{NCODE} + 7 \times \text{NPTS} + 3, & \text{when NCODE} > 0 \text{ and } \text{NXI} = 0; \end{cases}$  $nwkres = \begin{cases} \text{NPDE} \times (2 \times \text{NPTS} + 6 \times \text{NXI} + 3 \times \text{NPDE} + 26) + \text{NXI} + \text{NCODE} + 7 \times \text{NPTS} + 2, & \text{when NCODE} > 0 \text{ and } \text{NXI} > 0; \\ \text{NPDE} \times (2 \times \text{NPTS} + 3 \times \text{NPDE} + 32) + \text{NCODE} + 7 \times \text{NPTS} + 3, & \text{when NCODE} > 0 \text{ and } \text{NXI} = 0; \end{cases}$  $nwkres = \begin{cases} \text{NPDE} \times (2 \times \text{NPTS} + 6 \times \text{NXI} + 3 \times \text{NPDE} + 26) + \text{NXI} + \text{NCODE} + 7 \times \text{NPTS} + 2, & \text{when NCODE} > 0 \text{ and } \text{NXI} > 0; \\ \text{NPDE} \times (2 \times \text{NPTS} + 3 \times \text{NPDE} + 32) + \text{NCODE} + 7 \times \text{NPTS} + 3, & \text{when NCODE} > 0 \text{ and } \text{NXI} = 0; \end{cases}$  $nwkres = \begin{cases} \text{NPDE} \times (2 \times \text{NPTS} + 6 \times \text{NXI} + 3 \times \text{NPDE} + 26) + \text{NXI} + \text{NCODE} + 7 \times \text{NPTS} + 2, & \text{when NCODE} > 0 \text{ and } \text{NXI} > 0; \\ \text{NPDE} \times (2 \times \text{NPTS} + 3 \times \text{NPDE} + 32) + \text{NCODE} + 7 \times \text{NPTS} + 3, & \text{when NCODE} > 0 \text{ and } \text{NXI} = 0; \end{cases}$  $nwkres = \begin{cases} \text{NPDE} \times (2 \times \text{NPTS} + 6 \times \text{NXI} + 3 \times \text{NPDE} + 26) + \text{NXI} + \text{NCODE} + 7 \times \text{NPTS} + 2, & \text{when NCODE} > 0 \text{ and } \text{NXI} > 0; \\ \text{NPDE} \times (2 \times \text{NPTS} + 3 \times \text{NPDE} + 32) + \text{NCODE} + 7 \times \text{NPTS} + 3, & \text{when NCODE} > 0 \text{ and } \text{NXI} = 0; \end{cases}$  $nwkres = \begin{cases} \text{NPDE} \times (2 \times \text{NPTS} + 6 \times \text{NXI} + 3 \times \text{NPDE} + 26) + \text{NXI} + \text{NCODE} + 7 \times \text{NPTS} + 2, & \text{when NCODE} > 0 \text{ and } \text{NXI} > 0; \\ \text{NPDE} \times (2 \times \text{NPTS} + 3 \times \text{NPDE} + 32) + \text{NCODE} + 7 \times \text{NPTS} + 3, & \text{when NCODE} > 0 \text{ and } \text{NXI} = 0; \end{cases}$  $nwkres = \begin{cases} \text{NPDE} \times (2 \times \text{NPTS} + 6 \times \text{NXI} + 3 \times \text{NPDE} + 26) + \text{NXI} + \text{NCODE} + 7 \times \text{NPTS} + 2, & \text{when NCODE} > 0 \text{ and } \text{NXI} > 0; \\ \text{NPDE} \times (2 \times \text{NPTS} + 3 \times \text{NPDE} + 32) + \text{NCODE} + 7 \times \text{NPTS} + 3, & \text{when NCODE} > 0 \text{ and } \text{NXI} = 0; \end{cases}$  $nwkres = \begin{cases} \text{NPDE} \times (2 \times \text{NPTS} + 6 \times \text{NXI} + 3 \times \text{NPDE} + 26) + \text{NXI} + \text{NCODE} + 7 \times \text{NPTS} + 2, & \text{when NCODE} > 0 \text{ and } \text{NXI} > 0; \\ \text{NPDE} \times (2 \times \text{NPTS} + 3 \times \text{NPDE} + 32) + \text{NCODE} + 7 \times \text{NPTS} + 3, & \text{when NCODE} > 0 \text{ and } \text{NXI} = 0; \end{cases}$  $NPDE \times (2 \times NPTS + 3 \times NPDE + 32) + NCODE + 7 \times NPTS + 3$  $NPDE \times (2 \times NPTS + 3 \times NPDE + 32) + NCODE + 7 \times NPTS + 3$  $NPDE \times (2 \times NPTS + 3 \times NPDE + 32) + NCODE + 7 \times NPTS + 3$  $NPDE \times (2 \times NPTS + 3 \times NPDE + 32) + NCODE + 7 \times NPTS + 3$  $NPDE \times (2 \times NPTS + 3 \times NPDE + 32) + NCODE + 7 \times NPTS + 3$  $NPDE \times (2 \times NPTS + 3 \times NPDE + 32) + NCODE + 7 \times NPTS + 3$ , when [NCODE](#page-8-0) > 0 and [NXI](#page-9-0) = 0;  $NPDE \times (2 \times NPTS + 3 \times NPDE + 32) + 7 \times NPTS + 4,$  $NPDE \times (2 \times NPTS + 3 \times NPDE + 32) + 7 \times NPTS + 4,$  $NPDE \times (2 \times NPTS + 3 \times NPDE + 32) + 7 \times NPTS + 4,$  $NPDE \times (2 \times NPTS + 3 \times NPDE + 32) + 7 \times NPTS + 4,$  when [NCODE](#page-8-0) = 0.  $\int$  $\mathbf{I}$ 

 $\text{denode} = \begin{cases} (6 + \text{int}(\text{ALGOPT}(2))) \times \text{NEQN} + 50, \\ 9 \times \text{NEQN} + 50, \end{cases}$  $\text{denode} = \begin{cases} (6 + \text{int}(\text{ALGOPT}(2))) \times \text{NEQN} + 50, \\ 9 \times \text{NEQN} + 50, \end{cases}$  $\text{denode} = \begin{cases} (6 + \text{int}(\text{ALGOPT}(2))) \times \text{NEQN} + 50, \\ 9 \times \text{NEQN} + 50, \end{cases}$  when the Theta method is used.  $\int$ 

Note: when  $LAOPT = 'S'$ , the value of [LRSAVE](#page-12-0) may be too small when supplied to the integrator. An estimate of the minimum size of [LRSAVE](#page-12-0) is printed on the current error message unit if [ITRACE](#page-14-0)  $> 0$  and the routine returns with [IFAIL](#page-14-0) = [15](#page-16-0).

23: ISAVE(LISAVE) – INTEGER array Communication Array

If  $IND = 0$ , ISAVE need not be set.

If  $IND = 1$ , ISAVE must be unchanged from the previous call to the routine because it contains required information about the iteration. In particular the following components of the array ISAVE concern the efficiency of the integration:

 $ISAVE(1)$ 

Contains the number of steps taken in time.

 $ISAVE(2)$ 

Contains the number of residual evaluations of the resulting ODE system used. One such evaluation involves evaluating the PDE functions at all the mesh points, as well as one evaluation of the functions in the boundary conditions.

 $ISAVE(3)$ 

Contains the number of Jacobian evaluations performed by the time integrator.

 $ISAVE(4)$ 

Contains the order of the BDF method last used in the time integration, if applicable. When the Theta method is used,  $ISAVE(4)$  contains no useful information.

 $ISAVE(5)$ 

Contains the number of Newton iterations performed by the time integrator. Each iteration involves residual evaluation of the resulting ODE system followed by a back-substitution using the LU decomposition of the Jacobian matrix.

# 24: LISAVE – INTEGER *Input*

On entry: the dimension of the array ISAVE as declared in the (sub)program from which D03PLF is called. Its size depends on the type of matrix algebra selected:

if [LAOPT](#page-11-0) =  $F$ , LISAVE > 24;

if [LAOPT](#page-11-0) = 'B', LISAVE  $\geq$  [NEQN](#page-10-0) + 24;

if [LAOPT](#page-11-0) = 'S', LISAVE  $\geq 25 \times$  [NEQN](#page-10-0) + 24.

Note: when using the sparse option, the value of LISAVE may be too small when supplied to the integrator. An estimate of the minimum size of LISAVE is printed on the current error message unit if [ITRACE](#page-14-0)  $> 0$  and the routine returns with [IFAIL](#page-14-0) = [15](#page-16-0).

# 25: ITASK – INTEGER *Input*

On entry: the task to be performed by the ODE integrator.

 $ITASK = 1$ 

Normal computation of output values [U](#page-7-0) at  $t = TOUT$  $t = TOUT$  (by overshooting and interpolating).

<span id="page-14-0"></span> $ITASK = 2$  $ITASK = 2$ 

 $ITASK = 3$  $ITASK = 3$ 

 $ITASK = 4$  $ITASK = 4$ 

 $ITASK = 5$  $ITASK = 5$ 

On entry: IFAIL must be set to  $0, -1$  or 1. If you are unfamiliar with this argument you should refer to Section 3.4 in How to Use the NAG Library and its Documentation for details.

For environments where it might be inappropriate to halt program execution when an error is detected, the value  $-1$  or 1 is recommended. If the output of error messages is undesirable, then the value 1 is recommended. Otherwise, if you are not familiar with this argument, the recommended value is 0. When the value  $-1$  or 1 is used it is essential to test the value of IFAIL on exit.

On exit: IFAIL  $= 0$  $= 0$  unless the routine detects an error or a warning has been flagged (see [Section 6\)](#page-15-0).

the time integration during the computation of the ODE system.

 $ITRACE = 0$ , unless you are experienced with Sub-chapter D02M–N.

# 27: IND – INTEGER *Input/Output*

On entry: indicates whether this is a continuation call or a new integration.

Starts or restarts the integration in time.

 $IND = 1$ 

Take one step in the time direction and return.

Stop at first internal integration point at or beyond  $t = TOUT$  $t = TOUT$ .

where  $t_{\text{crit}}$  is described under the argument [ALGOPT.](#page-11-0)

# On entry: the level of trace information required from D03PLF and the underlying ODE solver. ITRACE may take the value  $-1$ , 0, 1, 2 or 3.

# $ITRACE = -1$

No output is generated.

under the argument [ALGOPT.](#page-11-0)

Constraint: [ITASK](#page-13-0) = 1, 2, 3, 4 or 5.

# $ITRACE = 0$

Only warning messages from the PDE solver are printed on the current error message unit (see X04AAF).

Normal computation of output values [U](#page-7-0) at  $t = TOUT$  $t = TOUT$  but without overshooting  $t = t_{crit}$ 

Take one step in the time direction and return, without passing  $t_{\text{crit}}$ , where  $t_{\text{crit}}$  is described

ITRACE  $> 0$ 

Output from the underlying ODE solver is printed on the current advisory message unit (see X04ABF). This output contains details of Jacobian entries, the nonlinear iteration and

If ITRACE  $\le -1$ , then  $-1$  is assumed and similarly if ITRACE  $> 3$ , then 3 is assumed.

The advisory messages are given in greater detail as ITRACE increases. You are advised to set

 $IND = 0$ 

Continues the integration after an earlier exit from the routine. In this case, only the arguments [TOUT](#page-3-0) and IFAIL should be reset between calls to D03PLF.

Constraint:  $IND = 0$  or 1.

On exit:  $IND = 1$ .

# 28: IFAIL – INTEGER *Input/Output*

26: ITRACE – INTEGER *Input* 

# <span id="page-15-0"></span>6 Error Indicators and Warnings

If on entry [IFAIL](#page-14-0)  $= 0$  or  $-1$ , explanatory error messages are output on the current error message unit (as defined by X04AAF).

Errors or warnings detected by the routine:

 $IFAIL = 1$  $IFAIL = 1$ 

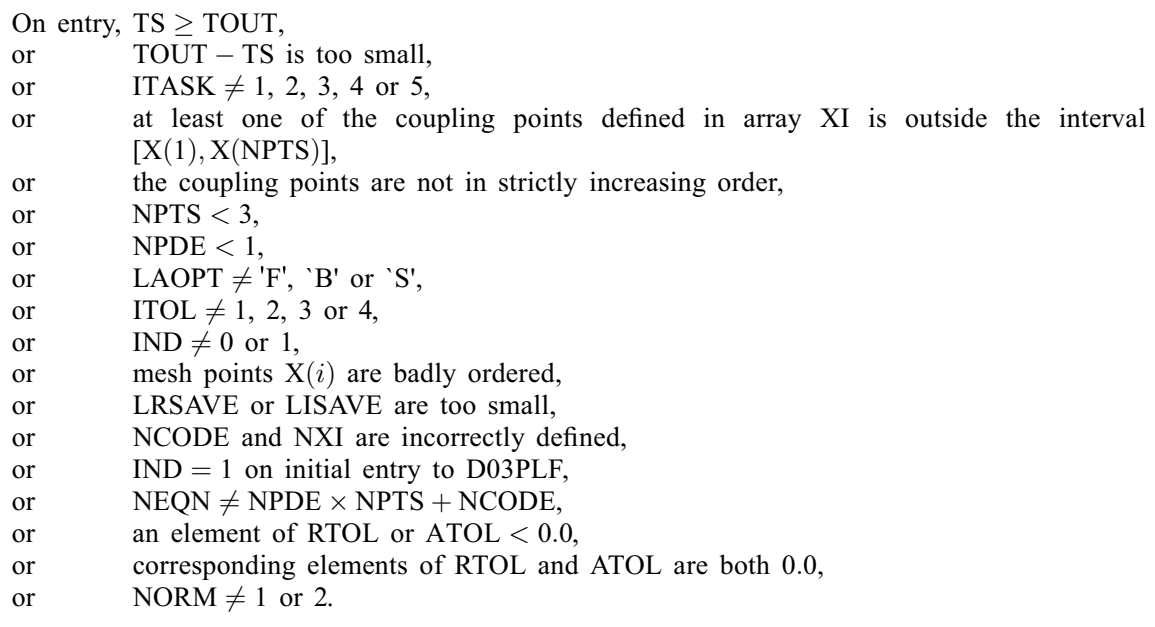

# $IFAIL = 2$  $IFAIL = 2$

The underlying ODE solver cannot make any further progress, with the values of [ATOL](#page-10-0) and [RTOL](#page-10-0), across the integration range from the current point  $t = TS$ . The components of [U](#page-7-0) contain the computed values at the current point  $t = TS$  $t = TS$ .

# $IFAIL = 3$  $IFAIL = 3$

In the underlying ODE solver, there were repeated error test failures on an attempted step, before completing the requested task, but the integration was successful as far as  $t = TS$ . The problem may have a singularity, or the error requirement may be inappropriate. Incorrect specification of boundary conditions may also result in this error.

# $IFAIL = 4$  $IFAIL = 4$

In setting up the ODE system, the internal initialization routine was unable to initialize the derivative of the ODE system. This could be due to the fact that [IRES](#page-4-0) was repeatedly set to 3 in one of [PDEDEF,](#page-3-0) [NUMFLX](#page-5-0), [BNDARY](#page-6-0) or [ODEDEF,](#page-8-0) when the residual in the underlying ODE solver was being evaluated. Incorrect specification of boundary conditions may also result in this error.

# $IFAIL = 5$  $IFAIL = 5$

In solving the ODE system, a singular Jacobian has been encountered. Check the problem formulation.

# $IFAIL = 6$  $IFAIL = 6$

When evaluating the residual in solving the ODE system, [IRES](#page-4-0) was set to 2 in at least one of [PDEDEF,](#page-3-0) [NUMFLX](#page-5-0), [BNDARY](#page-6-0) or [ODEDEF.](#page-8-0) Integration was successful as far as  $t = TS$  $t = TS$ .

# <span id="page-16-0"></span> $IFAIL = 7$  $IFAIL = 7$

The values of [ATOL](#page-10-0) and [RTOL](#page-10-0) are so small that the routine is unable to start the integration in time.

# $IFAIL = 8$  $IFAIL = 8$

In either, [PDEDEF,](#page-3-0) [NUMFLX](#page-5-0), [BNDARY](#page-6-0) or [ODEDEF,](#page-8-0) [IRES](#page-4-0) was set to an invalid value.

# $IFAIL = 9 (D02NNF)$  $IFAIL = 9 (D02NNF)$

A serious error has occurred in an internal call to the specified routine. Check the problem specification and all arguments and array dimensions. Setting [ITRACE](#page-14-0)  $= 1$  may provide more information. If the problem persists, contact NAG.

 $IFAIL = 10$  $IFAIL = 10$ 

The required task has been completed, but it is estimated that a small change in [ATOL](#page-10-0) and [RTOL](#page-10-0) is unlikely to produce any change in the computed solution. (Only applies when you are not operating in one step mode, that is when [ITASK](#page-13-0)  $\neq$  2 or 5.)

# $IFAIL = 11$  $IFAIL = 11$

An error occurred during Jacobian formulation of the ODE system (a more detailed error description may be directed to the current advisory message unit when [ITRACE](#page-14-0)  $\geq$  1). If using the sparse matrix algebra option, the values of  $ALGOPT(29)$  and  $ALGOPT(30)$  may be inappropriate.

# $IFAIL = 12$  $IFAIL = 12$

In solving the ODE system, the maximum number of steps specified in  $ALGOPT(15)$  has been taken.

# $IFAIL = 13$  $IFAIL = 13$

Some error weights  $w_i$  became zero during the time integration (see the description of [ITOL](#page-10-0)). Pure relative error control  $(ATOL(i) = 0.0)$  $(ATOL(i) = 0.0)$  $(ATOL(i) = 0.0)$  was requested on a variable (the *i*th) which has become zero. The integration was successful as far as  $t = TS$  $t = TS$ .

### $IFAIL = 14$  $IFAIL = 14$

One or more of the functions  $P_{i,j}$ ,  $D_i$  or  $C_i$  was detected as depending on time derivatives, which is not permissible.

### $IFAIL = 15$  $IFAIL = 15$

When using the sparse option, the value of [LISAVE](#page-13-0) or [LRSAVE](#page-12-0) was not sufficient (more detailed information may be directed to the current error message unit).

### $IFAIL = -99$  $IFAIL = -99$

An unexpected error has been triggered by this routine. Please contact NAG.

See Section 3.9 in How to Use the NAG Library and its Documentation for further information.

 $IFAIL = -399$  $IFAIL = -399$ 

Your licence key may have expired or may not have been installed correctly.

See Section 3.8 in How to Use the NAG Library and its Documentation for further information.

# $IFAIL = -999$  $IFAIL = -999$

Dynamic memory allocation failed.

See Section 3.7 in How to Use the NAG Library and its Documentation for further information.

# <span id="page-17-0"></span>7 Accuracy

D03PLF controls the accuracy of the integration in the time direction but not the accuracy of the approximation in space. The spatial accuracy depends on both the number of mesh points and on their distribution in space. In the time integration only the local error over a single step is controlled and so the accuracy over a number of steps cannot be guaranteed. You should therefore test the effect of varying the accuracy arguments, [ATOL](#page-10-0) and [RTOL.](#page-10-0)

# 8 Parallelism and Performance

D03PLF is not thread safe and should not be called from a multithreaded user program. Please see Section 3.12.1 in How to Use the NAG Library and its Documentation for more information on thread safety.

D03PLF is threaded by NAG for parallel execution in multithreaded implementations of the NAG Library.

D03PLF makes calls to BLAS and/or LAPACK routines, which may be threaded within the vendor library used by this implementation. Consult the documentation for the vendor library for further information.

Please consult the X06 Chapter Introduction for information on how to control and interrogate the OpenMP environment used within this routine. Please also consult the Users' Note for your implementation for any additional implementation-specific information.

# 9 Further Comments

D03PLF is designed to solve systems of PDEs in conservative form, with optional source terms which are independent of space derivatives, and optional second-order diffusion terms. The use of the routine to solve systems which are not naturally in this form is discouraged, and you are advised to use one of the central-difference schemes for such problems.

You should be aware of the stability limitations for hyperbolic PDEs. For most problems with small error tolerances the ODE integrator does not attempt unstable time steps, but in some cases a maximum time step should be imposed using  $ALGOPT(13)$ . It is worth experimenting with this argument, particularly if the integration appears to progress unrealistically fast (with large time steps). Setting the maximum time step to the minimum mesh size is a safe measure, although in some cases this may be too restrictive.

Problems with source terms should be treated with caution, as it is known that for large source terms stable and reasonable looking solutions can be obtained which are in fact incorrect, exhibiting nonphysical speeds of propagation of discontinuities (typically one spatial mesh point per time step). It is essential to employ a very fine mesh for problems with source terms and discontinuities, and to check for non-physical propagation speeds by comparing results for different mesh sizes. Further details and an example can be found in [Pennington and Berzins \(1994\)](#page-3-0).

The time taken depends on the complexity of the system and on the accuracy requested. For a given system and a fixed accuracy it is approximately proportional to [NEQN.](#page-10-0)

# 10 Example

For this routine two examples are presented, with a main program and two example problems given in Example 1 (EX1) and Example 2 (EX2).

# Example 1 (EX1)

This example is a simple first-order system with coupled ODEs arising from the use of the characteristic equations for the numerical boundary conditions.

The PDEs are

$$
\frac{\partial U_1}{\partial t} + \frac{\partial U_1}{\partial x} + 2 \frac{\partial U_2}{\partial x} = 0,
$$
  

$$
\frac{\partial U_2}{\partial t} + 2 \frac{\partial U_1}{\partial x} + \frac{\partial U_2}{\partial x} = 0,
$$

for  $x \in [0, 1]$  and  $t \ge 0$ .

The PDEs have an exact solution given by

$$
U_1(x,t) = f(x-3t) + g(x+t), \quad U_2(x,t) = f(x-3t) - g(x+t),
$$

where  $f(z) = \exp(\pi z) \sin(2\pi z)$ ,  $g(z) = \exp(-2\pi z) \cos(2\pi z)$ .

The initial conditions are given by the exact solution.

The characteristic variables are  $W_1 = U_1 - U_2$  and  $W_2 = U_1 + U_2$ , corresponding to the characteristics given by  $dx/dt = -1$  and  $dx/dt = 3$  respectively. Hence we require a physical boundary condition for  $W_2$  at the left-hand boundary and for  $W_1$  at the right-hand boundary (corresponding to the incoming characteristics), and a numerical boundary condition for  $W_1$  at the left-hand boundary and for  $W_2$  at the right-hand boundary (outgoing characteristics).

The physical boundary conditions are obtained from the exact solution, and the numerical boundary conditions are supplied in the form of the characteristic equations for the outgoing characteristics, that is

$$
\frac{\partial W_1}{\partial t}-\frac{\partial W_1}{\partial x}=0
$$

at the left-hand boundary, and

$$
\frac{\partial W_2}{\partial t} + 3 \frac{\partial W_2}{\partial x} = 0
$$

at the right-hand boundary.

In order to specify these boundary conditions, two ODE variables  $V_1$  and  $V_2$  are introduced, defined by

$$
V_1(t) = W_1(0, t) = U_1(0, t) - U_2(0, t),
$$
  
\n
$$
V_2(t) = W_2(1, t) = U_1(1, t) + U_2(1, t).
$$

The coupling points are therefore at  $x = 0$  and  $x = 1$ .

The numerical boundary conditions are now

$$
\dot{V}_1 - \frac{\partial W_1}{\partial x} = 0
$$

at the left-hand boundary, and

$$
\dot{V}_2 + 3\frac{\partial W_2}{\partial x} = 0
$$

at the right-hand boundary.

The spatial derivatives are evaluated at the appropriate boundary points in [BNDARY](#page-6-0) using one-sided differences (into the domain and therefore consistent with the characteristic directions).

The numerical flux is calculated using Roe's approximate Riemann solver (see [Section 3](#page-0-0) for details), giving

$$
\hat{F} = \frac{1}{2} \left[ \frac{3U_{1L} - U_{1R} + 3U_{2L} + U_{2R}}{3U_{1L} + U_{1R} + 3U_{2L} - U_{2R}} \right].
$$

#### Example 2 (EX2)

This example is the standard shock-tube test problem proposed by [Sod \(1978\)](#page-3-0) for the Euler equations of gas dynamics. The problem models the flow of a gas in a long tube following the sudden breakdown of a diaphragm separating two initial gas states at different pressures and densities. There is an exact solution to this problem which is not included explicitly as the calculation is quite lengthy. The PDEs are

@

@m

$$
\frac{\partial \rho}{\partial t} + \frac{\partial m}{\partial x} = 0,
$$
  

$$
\frac{\partial m}{\partial t} + \frac{\partial}{\partial x} \left( \frac{m^2}{\rho} + (\gamma - 1) \left( e - \frac{m^2}{2\rho} \right) \right) = 0,
$$
  

$$
\frac{\partial e}{\partial t} + \frac{\partial}{\partial x} \left( \frac{me}{\rho} + \frac{m}{\rho} (\gamma - 1) \left( e - \frac{m^2}{2\rho} \right) \right) = 0,
$$

where  $\rho$  is the density; m is the momentum, such that  $m = \rho u$ , where u is the velocity; e is the specific energy; and  $\gamma$  is the (constant) ratio of specific heats. The pressure p is given by

$$
p = (\gamma - 1) \left( e - \frac{\rho u^2}{2} \right).
$$

The solution domain is  $0 \le x \le 1$  for  $0 < t \le 0.2$ , with the initial discontinuity at  $x = 0.5$ , and initial conditions

$$
\begin{array}{ll}\n\rho(x,0)=1, & m(x,0)=0, & e(x,0)=2.5, & \text{for } x < 0.5, \\
\rho(x,0)=0.125, & m(x,0)=0, & e(x,0)=0.25, & \text{for } x > 0.5.\n\end{array}
$$

The solution is uniform and constant at both boundaries for the spatial domain and time of integration stated, and hence the physical and numerical boundary conditions are indistinguishable and are both given by the initial conditions above. The evaluation of the numerical flux for the Euler equations is not trivial; the Roe algorithm given in [Section 3](#page-0-0) cannot be used directly as the Jacobian is nonlinear. However, an algorithm is available using the argument-vector method (see [Roe \(1981\)](#page-3-0)), and this is provided in the utility routine D03PUF. An alternative Approxiate Riemann Solver using Osher's scheme is provided in D03PVF. Either D03PUF or D03PVF can be called from [NUMFLX](#page-5-0).

#### 10.1 Program Text

```
! D03PLF Example Program Text
! Mark 26 Release. NAG Copyright 2016.
   Module d03plfe_mod
! D03PLF Example Program Module:
! Parameters and User-defined Routines
! .. Use Statements ..
     Use nag_library, Only: nag_wp
! .. Implicit None Statement ..
     Implicit None
! .. Accessibility Statements ..
     Private
     Public \therefore bndry1, bndry2, exact, nmflx1, \&nmflx2, odedef, pdedef, uvinit
! .. Parameters ..
     Real (Kind=nag_wp), Parameter, Public :: el0 = 2.5_nag_wp
     Real (Kind=nag_wp), Parameter, Public :: er0 = 0.25_nag_wp
     Real (Kind=nag_wp), Parameter, Public :: gamma = 1.4_nag_wp
     Real (Kind=nag_wp), Parameter, Public :: rl0 = 1.0_nag_wp
     Real (Kind=nag_wp), Parameter, Public :: rr0 = 0.125_nag_wp
     Integer, Parameter, Public :: itrace = 0, ncode1 = 2, ncode2 = 0, &
                                      nin = 5, nout = 6, npde1 = 2, &
                                      npde2 = 3, nxi1 = 2, nxi2 = 0Contains
     Subroutine exact(t,u,npde,x,npts)
! Exact solution (for comparison and b.c. purposes)
! .. Use Statements ..
       Use nag_library, Only: x01aaf
! .. Scalar Arguments ..
```

```
Real (Kind=nag_wp), Intent (In) :: t
        Integer, Intent (In) :: npde, npts
! .. Array Arguments ..
        Real (Kind=nag_wp), Intent (Out) :: u(npde,npts)
        Real (Kind=nag_wp), Intent (In) :: x(*)
! .. Local Scalars ..<br>Real (Kind=nag_wp)
                                         R: f, g, pi, pi2, x1, x3<br>\vdots i
        Integer
! .. Intrinsic Procedures ..
       Intrinsic \cdots :: cos, exp, sin
! .. Executable Statements ..
        f = 0.0 nag wp
        pi = x01aaf(f)pi2 = 2.0_nag_wp*pi
        Do i = 1, npts
         x1 = x(i) + tx3 = x(i) - 3.0 nag_wp*t
          f = exp(pi*x3) * sin(pi2*x3)q = exp(-pi2*x1) * cos(pi2*x1)u(1,i) = f + gu(2,i) = f - gEnd Do
       Return
      End Subroutine exact
      Subroutine pdedef(npde,t,x,u,ux,ncode,v,vdot,p,c,d,s,ires)
! .. Scalar Arguments ..
        Real (Kind=nag_wp), Intent (In) :: t, x
        Integer, Intent (Inout) :: ires
        Integer, Intent (In) :: ncode, npde
! .. Array Arguments ..
        Real (Kind=nag_wp), Intent (Out) :: c(npde), d(npde), p(npde,npde), &
                                           s(npde)
       Real (Kind=nag_wp), Intent (In) :: u(npde), ux(npde), v(ncode), \&vdot(ncode)
! .. Local Scalars ..
       Integer :: i
! .. Executable Statements ..
        c(1:npde) = 1.0 nag_wp
        d(1:npde) = 0.0 nag_wp
       s(1:\text{npde}) = 0.0 nag_wp
        p(1:pde,1:npde) = 0.0 nag_wp
        \bar{D}o i = 1, npde
          p(i,i) = 1.0 nag wp
       End Do
       Return
     End Subroutine pdedef
      Subroutine bndry1(npde,npts,t,x,u,ncode,v,vdot,ibnd,q,ires)
! .. Scalar Arguments ..
       Real (Kind=nag_wp), Intent (In) :: t
                                Integral integrals of the code, note, npts<br>
Integrals the set of the set of the set of the set of the set of the set of the set of the set of the set of t<br>
Integrals of the set of the set of the set of the set of the set o
        Integer, Intent (In)<br>Integer, Intent (Inout)
! .. Array Arguments ..
        Real (Kind=nag_wp), Intent (Out) :: g(npde)
        Real (Kind=nag_wp), Intent (In) :: u(npde, npts), v(ncode), \&vdot(ncode), x(npts)
! .. Local Scalars ..
       Real (Kind=nag_wp) :: dudx<br>Integer :: i
        Integer
! .. Local Arrays ..
        Real (Kind=naq_wp) \qquad :: \text{ue}(2,1)! .. Executable Statements ..
        If (ibnd==0) Then
         i=1Call exact(t,ue,npde,x(i),1)q(1) = u(1,i) + u(2,i) - ue(1,1) - ue(2,1)dudx = (u(1,i+1)-u(2,i+1)-u(1,i)+u(2,i))/(x(i+1)-x(i))q(2) = vdot(1) - dudxElse
```
 $i = npts$ 

```
Call exact(t,ue,npde,x(i),1)
         g(1) = u(1,i) - u(2,i) - ue(1,1) + ue(2,1)dudx = (u(1,i)+u(2,i)-u(1,i-1)-u(2,i-1))/(x(i)-x(i-1))q(2) = vdot(2) + 3.0 nag_wp*dudx
       End If
       Return
     End Subroutine bndry1
     Subroutine nmflx1(npde,t,x,ncode,v,uleft,uright,flux,ires)
! .. Scalar Arguments ..
       Real (Kind=nag_wp), Intent (In) :: t, x
       Integer, Intent (Inout) :: ires
       Integer, Intent (In) :: ncode, npde
! .. Array Arguments ..
       Real (Kind=nag_wp), Intent (Out) :: flux(npde)
       Real (Kind=nag_wp), Intent (In) :: uleft(npde), uright(npde), v(ncode)
! .. Local Scalars ..
       Real (Kind=naq_wp) :: tmpl, tmpr
! .. Executable Statements ..
       tmpl = 3.0_nag_wp*(uleft(1)+uleft(2))
       tmpr = uright(1) - uright(2)flux(1) = 0.5 nag wp*(tmpl-tmpr)
      flux(2) = 0.5 nag_wp*(tmpl+tmpr)
      Return
     End Subroutine nmflx1
     Subroutine odedef(npde,t,ncode,v,vdot,nxi,xi,ucp,ucpx,ucpt,r,ires)
! .. Scalar Arguments ..
      Real (Kind=nag_wp), Intent (In) :: t
       Integer, Intent (Inout) :: ires
       Integer, Intent (In) :: ncode, npde, nxi
! .. Array Arguments ..
       Real (Kind=nag_wp), Intent (Out) :: r(ncode)
       Real (Kind=nag_wp), Intent (In) :: ucp(npde,*), ucpt(npde,*), &
                                       ucpx(npde,*), v(ncode), vdot(ncode), &
                                      xi(nxi)
! .. Executable Statements ..
       If (ires==-1) Then
        r(1) = 0.0 nag wp
         r(2) = 0.0 nag wp
       Else
         r(1) = v(1) - ucp(1,1) + ucp(2,1)r(2) = v(2) - ucp(1,2) - ucp(2,2)End If
       Return
     End Subroutine odedef
     Subroutine bndry2(npde,npts,t,x,u,ncode,v,vdot,ibnd,g,ires)
! .. Scalar Arguments ..
       Real (Kind=naq_wp), Intent (In) :: t
       Integer, Intent (In) :: ibnd, ncode, npde, npts
       Integer, Intent (Inout) :: ires
! .. Array Arguments ..
       Real (Kind=nag_wp), Intent (Out) :: g(npde)
       Real (Kind=nag_wp), Intent (In) :: u(npde,npts), v(ncode), &
                                      vdot(ncode), x(npts)
! .. Executable Statements ..
       If (ibnd==0) Then
        q(1) = u(1,1) - r10g(2) = u(2,1)g(3) = u(3,1) - e10Else
         q(1) = u(1, npts) - rr0q(2) = u(2, npts)g(3) = u(3, npts) - er0End If
       Return
     End Subroutine bndry2
     Subroutine nmflx2(npde,t,x,ncode,v,uleft,uright,flux,ires)
! .. Use Statements ..
```
! .. Scalar Arguments ..

Use nag\_library, Only: d03puf, d03pvf

```
Real (Kind=nag_wp), Intent (In) :: t, x<br>Integer, Intent (Inout) :: ires
       Integer, Intent (Inout) :: ires<br>Integer, Intent (In) :: ncode, npde
       Integer, Intent (In)
! .. Array Arguments ..
       Real (Kind=nag_wp), Intent (Out) :: flux(npde)
       Real (Kind=nag_wp), Intent (In) :: uleft(npde), uright(npde), v(ncode)
! .. Local Scalars ..
       Integer :: ifail
       Character (1) \qquad \qquad \text{if } path, solver
! .. Executable Statements ..
       ifail = 0solver = 'R'
       If (solver=='R') Then
! ROE scheme ..
         Call d03puf(uleft,uright, gamma, flux, ifail)
       Else
! OSHER scheme ..
         path = 'P'Call d03pvf(uleft,uright,gamma,path,flux,ifail)
       End If
       Return
     End Subroutine nmflx2
     Subroutine uvinit(npde,npts,x,u)
! .. Scalar Arguments ..
       Integer, Intent (In) :: npde, npts
! .. Array Arguments ..
       Real (Kind=nag_wp), Intent (Out) :: u(npde,npts)
       Real (Kind=nag_wp), Intent (In) :: x(npts)
! .. Local Scalars ..
       Integer :: i
! .. Executable Statements ..
       Do i = 1, npts
         If (x(i)<0.5_nag_wp) Then
           u(1,i) = r10u(2, i) = 0.0 nag_wp
           u(3, i) = e10Else If (x(i) == 0.5 nag_wp) Then
           u(1,i) = 0.5 _nag_wp*(r10+rr0)
           u(2, i) = 0.0 nag_wp
           u(3,i) = 0.5 nag wp*(el0+er0)
         Else
           u(1,i) = rr0u(2, i) = 0.0 nag wp
           u(3, i) = er0End If
       End Do
       Return
     End Subroutine uvinit
   End Module d03plfe_mod
   Program d03plfe
! D03PLF Example Main Program
! .. Use Statements ..
     Use d03plfe_mod, Only: nout
! .. Implicit None Statement ..
     Implicit None
! .. Executable Statements ..
     Write (nout,*) 'D03PLF Example Program Results'
     Call ex1
     Call ex2
   Contains
     Subroutine ex1
```
! .. Use Statements ..

```
Use nag_library, Only: d03plf, nag_wp
       Use d03plfe_mod, Only: bndry1, exact, itrace, ncode1, nin, nmflx1, &
                             npde1, nxi1, odedef, pdedef
! .. Local Scalars ..<br>Real (Kind=nag_wp)
                                     :: errmax, lerr, lwgt, tout, ts
       Integer :: i, ifail, ind, itask, itol, j, &
                                        lenode, lisave, lrsave, ncode, neqn, &
                                        nfuncs, niters, njacs, npde, npts, &
                                        nsteps, nwkres, nxi
       Character (1) :: laopt, norm
! .. Local Arrays ..
                                    \ldots algopt(30), atol(1), rtol(1)
       Real (Kind=nag_wp), Allocatable :: rsave(:), u(:), ue(:,:), x(:), \&x \in (-)Integer, Allocatable :: isave(:)
! .. Intrinsic Procedures ..
       Intrinsic \cdots is abs, int, max, real
! .. Executable Statements ..
       Write (nout,*)
       Write (nout,*)
       Write (nout,*) 'Example 1'
       Write (nout,*)
! Skip heading in data file
       Read (nin,*)
       Read (nin,*) npts
       npde = npde1
       ncode = <math>ncode1nxi = nxi1neqn = npde*npts + ncode
       lisave = 25*negn + 24nwkres = npde*(2*npts+6*nxi+3*npde+26) + nxi + ncode + 7*npts + 2
       lenode = 1\overline{1}*neqn + 50
       lrsave = 4*neqn + 11*neqn/2 + 1 + nwkres + lenodelisave = lisave*4
       lrsave = lrsave*4Allocate (rsave(lrsave),u(neqn),ue(npde,npts),x(npts),xi(nxi), \&isave(lisave))
       Read (nin,*) itol
       Read (nin,*) norm
       Read (nin,*) atol(1), rtol(1)! Initialize mesh
       Do i = 1, npts
        x(i) = real(i-1, kind=nag_wp)/real(npts-1, kind=nag_wp)End Do
       x_i(1) = 0.0 nag_wp
       xi(2) = 1.0 nag wp
! Set initial values ..
       ts = 0.0 nag_wp
       Call exact(ts, u, npde, x, npts)
       u(neqn-1) = u(1) - u(2)u(neqn) = u(neqn-2) + u(neqn-3)laopt = 'S'
       ind = 0itsak = 1alqopt(1:30) = 0.0 nag_wp
! Theta integration
       \text{algorithm} = 1.0\text{mag}_w! Sparse matrix algebra parameters
       algopt(29) = 0.1 nag wp
       algopt(30) = 1.1 nag_wp
       tout = 0.5_nag_wp
! ifail: behaviour on error exit
! =0 for hard exit, =1 for quiet-soft, =-1 for noisy-soft
       ifail = 0
```

```
Call d03plf(npde,ts,tout,pdedef,nmflx1,bndry1,u,npts,x,ncode,odedef, &
         nxi,xi,neqn,rtol,atol,itol,norm,laopt,algopt,rsave,lrsave,isave, &
         lisave, itask, itrace, ind, ifail)
       Write (nout,99992)
       Write (nout,99991) npts
       Write (nout,99990) rtol(1)
       Write (nout,99989) atol(1)
! Calculate global error at t=tout : max (||u-ue||, over x)
! Get exact solution at t=tout
       Call exact(tout, ue, npde, x, npts)
       errmax = -1.0 nag_wp
       Do i = 2, npts
         lerr = 0.0 nag_wp
         Do j = 1, npde
           lwqt = rtol(1)*abs(ue(j,i)) + atol(1)
           lerr = lerr + abs(u((i-1)*node+i)-ue(i,i))/lwatEnd Do
         lerr = lerr/real(npde, kind = nagwp)errmax = max(errmax,lerr)
       End Do
       Write (nout,99999)
       Write (nout,99998) 100*int(errmax/100.0_nag_wp) + 100
! Print integration statistics (reasonably rounded)
       nsteps = 50*( (isave (1)+25) /50)
       n \bar{f}uncs = 100*((isave(2)+50)/100)
       njacs = 20*( (isave(3)+10)/20)nitters = 100*( (issue(5)+50)/100)Write (nout,99997)
       Write (nout,99996) nsteps
       Write (nout,99995) nfuncs
       Write (nout,99994) njacs
       Write (nout,99993) niters
       Return
99999 Format \frac{1}{1} Thegration Results:')
99998 Format (2X,'Global error is less than ',I3, &
         ' times the local error tolerance.')
99997 Format (/,1X,'Integration Statistics:')
99996 Format (2X,'Number of time steps (nearest 50) = ',I6)
99995 Format (2X,'Number of function evaluations (nearest 100) = ',I6)
99994 Format (2X, 'Number of Jacobian evaluations (nearest 20) = ', 16)<br>99993 Format (2X, 'Number of iterations (nearest 100) = ', 16)99993 Format (2X, 'Number of iterations99992 Format (/,1X,'Method Parameters:')
99991 Format (2x, 'Number of mesh points used = ', 14)99990 Format (2X, 'Relative tolerance used = ', E10.3)99989 Format (2X, 'Absolute tolerance used = ', E10.3)End Subroutine ex1
     Subroutine ex2
! .. Use Statements ..
       Use nag_library, Only: d03pek, d03plf, d03plp, nag_wp
        Use d03plfe_mod, Only: bndry2, el0, er0, gamma, itrace, ncode2, nin, &
                              nmflx2, npde2, nxi2, rl0, rr0, uvinit
! .. Local Scalars ..
       Real (Kind=nag_wp) :: d, p, tout, ts, v
       Integer \vdots :: i, ifail, ind, it, itask, itol, &
                                        lenode, lisave, lrsave, mlu, ncode, &
                                        neqn, nfuncs, niters, njacs, npde, &
                                        npts, nskip, nsteps, nwkres, nxi
       Character (1) :: laopt, norm
! .. Local Arrays ..
       Real (Kind=nag_wp) :: algopt(30), atol(1), rtol(1), xi(1)
       Real (Kind=nag_wp), Allocatable :: rsave(:), u(:,:), x(:)
       Integer, Allocatable :: isave(:)
! .. Intrinsic Procedures ..
       Intrinsic :: real
```

```
! .. Executable Statements ..
       Write (nout,*)
        Write (nout,*)
        Write (nout,*) 'Example 2'
       Write (nout,*)
       Read (nin,*)
       Read (nin,*) npts, nskip
       npde = npde2
       \bar{nc} ode = \bar{nc} ode2nxi = nxi2nwkres = npde*(2*npts+3*npde+32) + 7*npts + 4
       mlu = 3 * npde - 1neqn = npde*npts + ncode
       lenode = 9*neqn + 50
       lisave = neq n + 24lrsave = (3*mlu+1)*neqn + nwkres + lenodeAllocate (rsave(lrsave),u(npde,npts),x(npts),isave(lisave))
! Print problem parameters
        Write (nout,99997)
       Write (nout,99996) gamma
       Write (nout,99995) el0, er0
       Write (nout,99994) rl0, rr0
! Read and print method parameters
       Read (nin,*) itol
       Read (nin,*) norm
       Read (nin,*) atol(1), rtol(1)
       Write (nout,99987)
       Write (nout,99986) npts
       Write (nout,99985) rtol(1)
       Write (nout,99984) atol(1)
! Initialize mesh
       Do i = 1, npts
         x(i) = real(i-1, kind=nag wp)/real(npts-1, kind=nag_wp)
       End Do
! Initial values of variables
       Call uvinit(npde,npts,x,u)
       xi(1) = 0.0 nag_wp
       laopt = 'B'ind = 0its = 1
       alqoot(1:30) = 0.0 nag wp
! Theta integration
        \texttt{algopt}(1) = 2.0 nag wp
        algopt(6) = 2.0_nag_wp
       \text{algorithm} = 2.0 \text{ mag} \cdot \text{mp}! Max. time step
       alqopt(13) = 0.5E-2 nag wp
       Write (nout,99999)
       Write (nout,99998)
       ts = 0.0 nag_wp
       tout = tsDo it = 1, 2tout = tout + 0.1 nag wp
! ifail: behaviour on error exit
! =0 for hard exit, =1 for quiet-soft, =-1 for noisy-soft
          ifail = 0Call d03plf(npde,ts,tout,d03plp,nmflx2,bndry2,u,npts,x,ncode,d03pek, &
           nxi,xi,neqn,rtol,atol,itol,norm,laopt,algopt,rsave,lrsave,isave, &
           lisave, itask, itrace, ind, ifail)
```

```
! Calculate density, velocity and pressure ..
            Do i = 1, npts, nskip
               d = u(1,i)v = u(2, i)/dp = d * (gamma -1.0_nag_wp) * (u(3,i)/d-0.5_nag_wp * v * *2)If (i==1) Then
                 Write (nout,99993) ts, x(i), d, v, p
               Else
                 Write (nout,99992) x(i), d, v, p
               End If
            End Do
            Write (nout,*)
          End Do
! Print integration statistics (reasonably rounded)
          nsteps = 50*( (isave (1)+25) /50)
          nfuncs = 50*( (isave(2)+25)/50)niacs = isave(3)n \text{iters} = \text{isave}(5)Write (nout,99991) nsteps
          Write (nout,99990) nfuncs
          Write (nout,99989) njacs
          Write (nout,99988) niters
          Return
99999 Format \frac{1}{1} TS Folution')
99998 Format (4X,'t',6X,'x',5X,'density',1X,'velocity',1X,'pressure')99997 Format (/,' Problem Parameter and initial conditions:')
99996 Format (' gamma =',F6.3)
99995 Format (' e(x<0.5,0) =',F6.3,' e(x>0.5,0) =',F6.3)
99994 Format (' rho(x>0.5,0) =',F6.3,' rho(x>0.5,0) =',F6.3)
99994 Format (\text{rh}(\text{ch}(\textbf{x})=1,\text{ch}(\textbf{x})=1,\text{ch}(\textbf{xFormat (8X, F7.3, 3(2X, F7.4))99991 Format (/)' Number of time steps (nearest 50) = ',16)
99990 Format (' Number of function evaluations (nearest 50) = ',I6)
99989 Format (' Number of Jacobian evaluations (nearest 1) = ',I6)<br>99988 Format (' Number of iterations (nearest 1) = ',I6)
99988 Format (' Number of iterations (nearest 1) = ',I6)
99987 Format (/,' Method Parameters:')
99986 Format (' Number of mesh points used = ',I4)
99985 Format (' Relative tolerance used = ',E10.3)
99984 Format (' Absolute tolerance used = ',E10.3)
       End Subroutine ex2
     End Program d03plfe
```
# 10.2 Program Data

```
D03PLF Example Program Data
 201 : (ex1) npts
 \frac{1}{1!} : itol
                      '1' : norm
  0.1E-4 0.25E-3 : atol(1), rtol(1)141 14 : (ex2) npts, nskip
 \frac{1}{2} : itol
  !'<br>0.5E-2 0.5E-3 : atol
                     : \text{atol}(1), \text{rtol}(1)
```
### 10.3 Program Results

D03PLF Example Program Results

Example 1

```
Method Parameters:
Number of mesh points used = 201
Relative tolerance used = 0.250E-03
```
Absolute tolerance used  $= 0.100E-04$ Integration Results: Global error is less than 100 times the local error tolerance. Integration Statistics: Number of time steps (nearest 50) = 150<br>Number of function evaluations (nearest 100) = 1400 Number of function evaluations (nearest  $100$ ) = Number of Jacobian evaluations (nearest  $20$ ) = 20 Number of iterations (nearest 100) = 400 Example 2 Problem Parameter and initial conditions: gamma  $= 1.400$ <br> $e(x<0.5,0) = 2.500$  $e(x>0.5,0) = 0.250$  $rho(x>0.5,0) = 1.000$   $rho(x>0.5,0) = 0.125$ Method Parameters: Number of mesh points used = 141 Relative tolerance used  $= 0.500E-03$ <br>Absolute tolerance used  $= 0.500E-02$ Absolute tolerance used Solution t x density velocity pressure 0.100 0.0000 1.0000 0.0000 1.0000 0.100 1.0000 -0.0000 1.0000 0.200 1.0000 -0.0000 1.0000 0.300 1.0000 -0.0000 1.0000 0.400 0.8668 0.1665 0.8188 0.500 0.4299 0.9182 0.3071 0.600 0.2969 0.9274 0.3028 0.700 0.1250 0.0000 0.1000 0.800 0.1250 -0.0000 0.1000 0.900 0.1250 -0.0000 0.1000 1.000 0.1250 0.0000 0.1000 0.200 0.0000 1.0000 0.0000 1.0000 0.100 1.0000 -0.0000 1.0000 0.200 1.0000 -0.0000 1.0000<br>0.300 0.8718 0.1601 0.8253 0.300 0.8718 0.1601 0.8253 0.400 0.6113 0.5543 0.5022  $0.500$   $0.4245$   $0.9314$   $0.3014$ <br> $0.600$   $0.4259$   $0.9277$   $0.3030$ 0.9277 0.3030 0.700 0.2772 0.9272 0.3031 0.800 0.2657 0.9276 0.3032 0.900 0.1250 -0.0000 0.1000 1.000 0.1250 0.0000 0.1000 Number of time steps (nearest 50) = 150 Number of function evaluations (nearest 50) = 400 Number of Jacobian evaluations (nearest 1) = 1<br>Number of iterations (nearest 1) = 2 Number of iterations

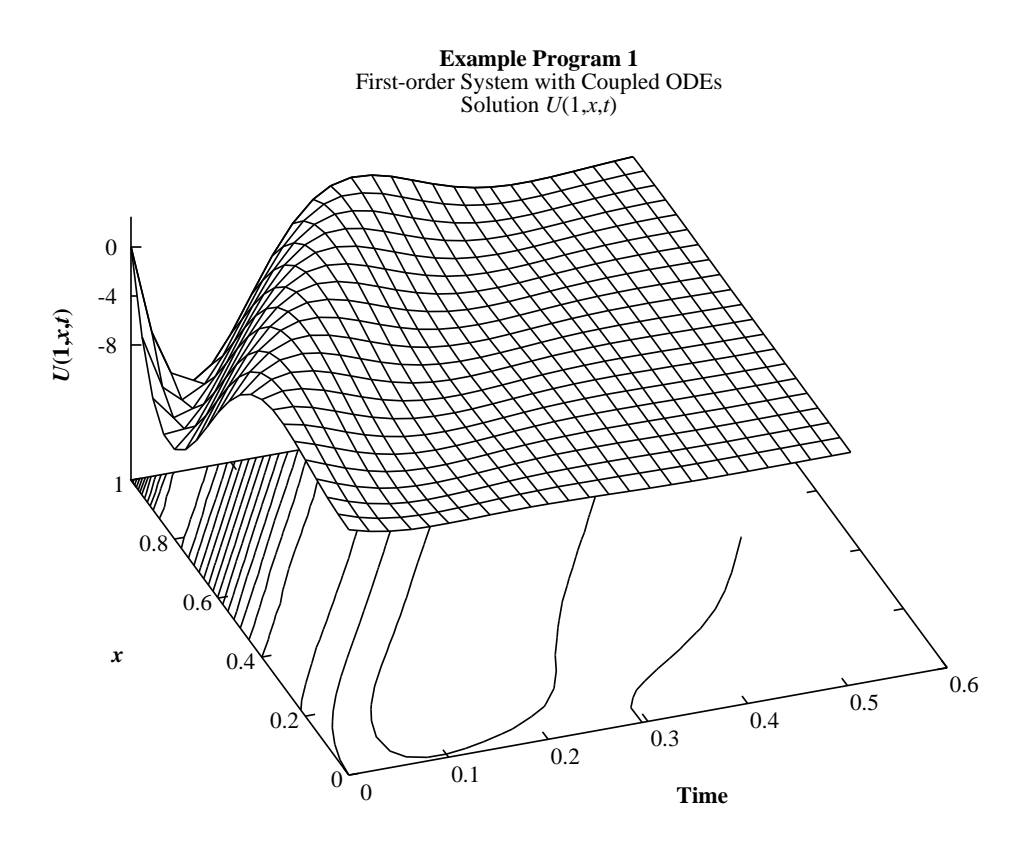

**Example Program 2** Shock Tube Test Problem of Euler Equations in Gas Dynamics DENSITY

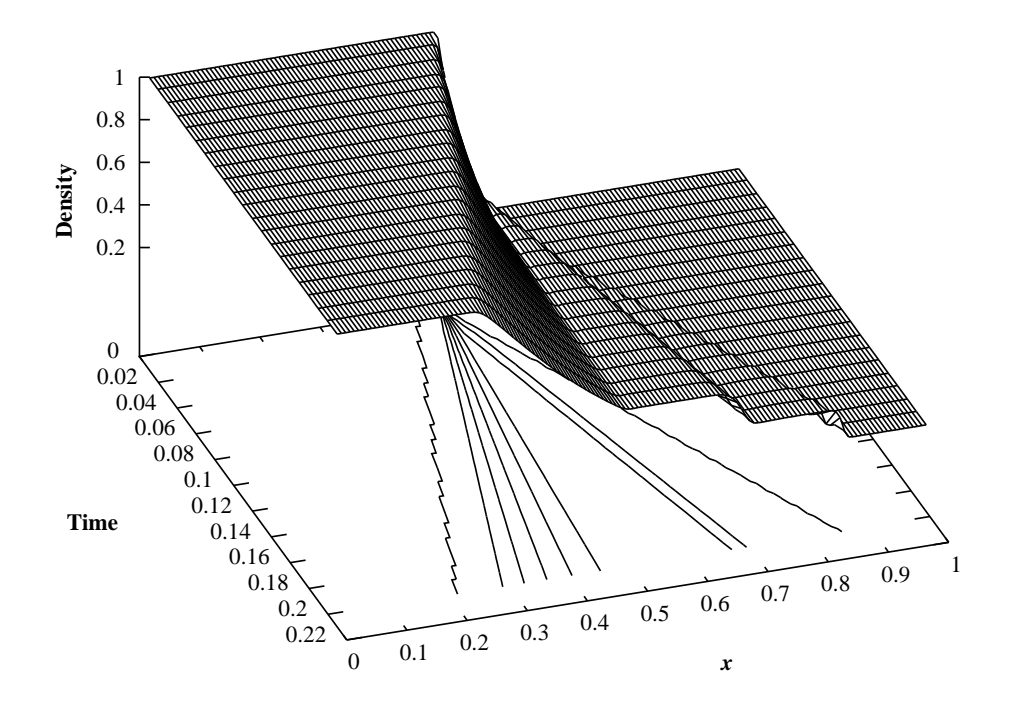

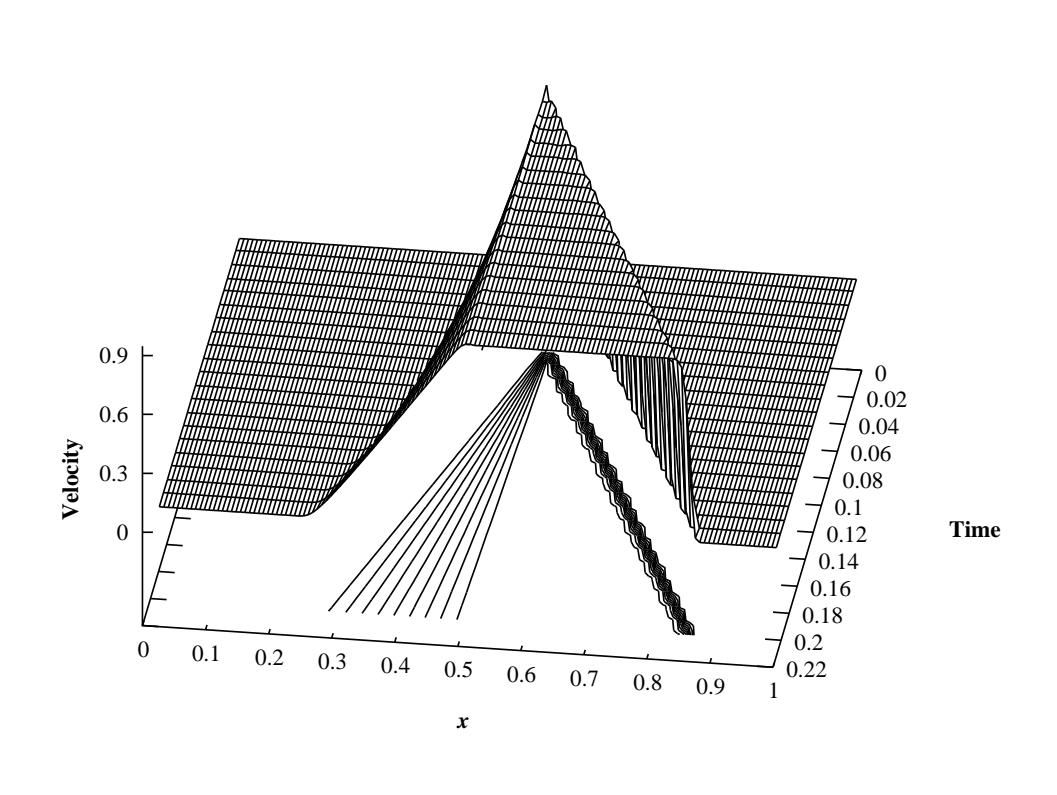

Shock Tube Test Problem of Euler Equations in Gas Dynamics VELOCITY

Shock Tube Test Problem of Euler Equations in Gas Dynamics PRESSURE

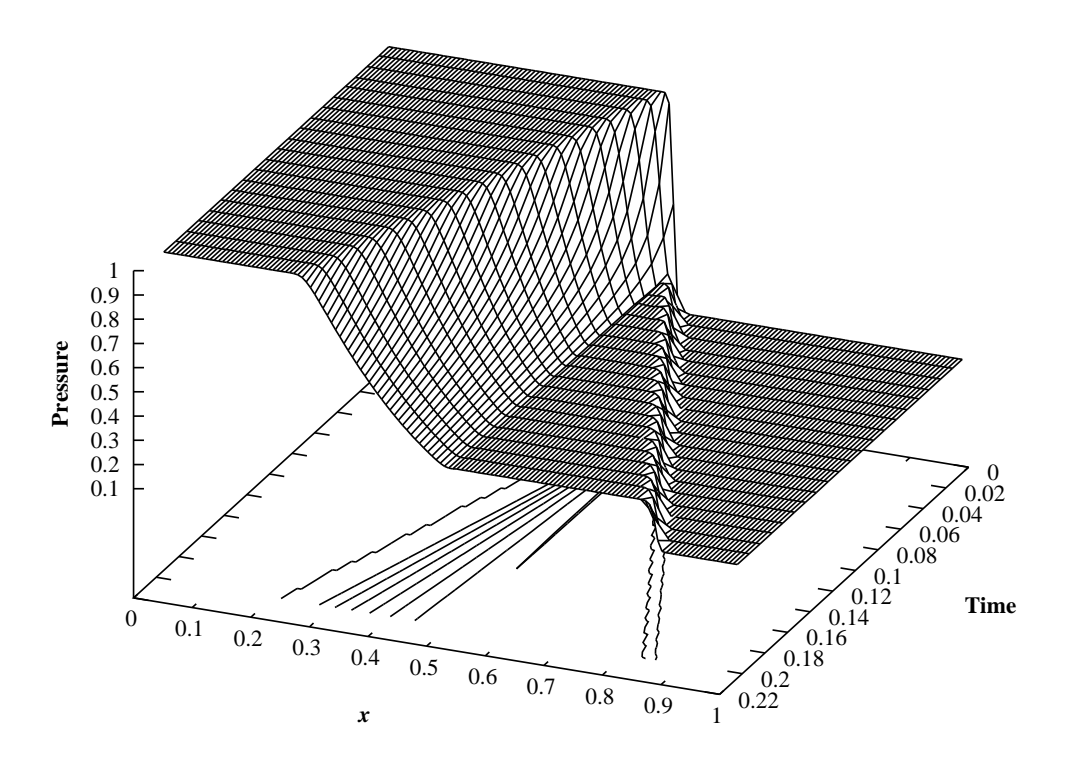